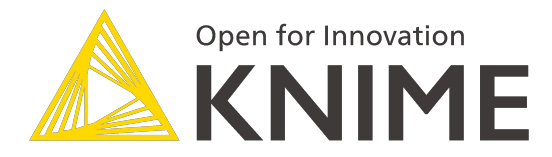

# **Welcome to**  Text Mining with Deep Learning

**Going live at:**

**Chicago 11:00 am**

**San Francisco 9:00 am**

**New York 12:00 pm**

**Berlin 6:00 pm**

## **Housekeeping**

- Post in the chat where you are dialing in from and discuss with other attendees
- Questions? Post them in the Q&A

Questions will be answered after the presentation.

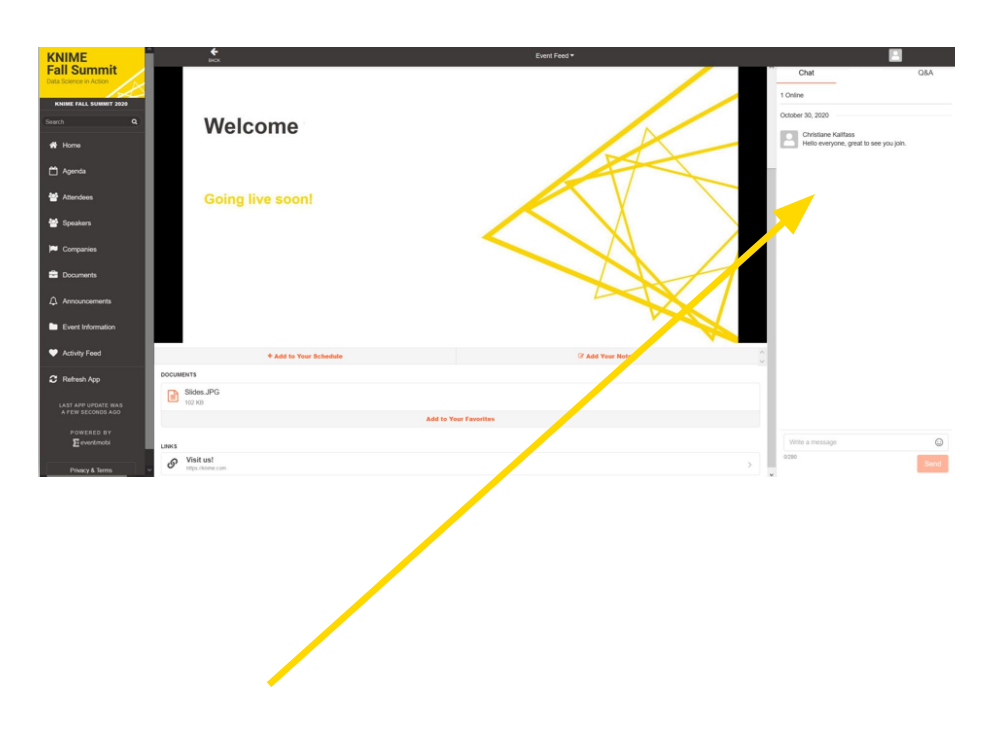

## **Agenda**

- **EXEC** Introduction to Sentiment Analysis
	- Review of sentiment analysis techniques
	- Sentiment analysis in-depth: step-by-step
	- **EXECT** Transformation for deep learning
- **EXECT:** Introduction to Deep Learning
	- Neural network vs. deep neural network
	- How to build a simple deep neural network
	- **Training and classification**

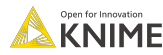

## **Text Processing Extension**

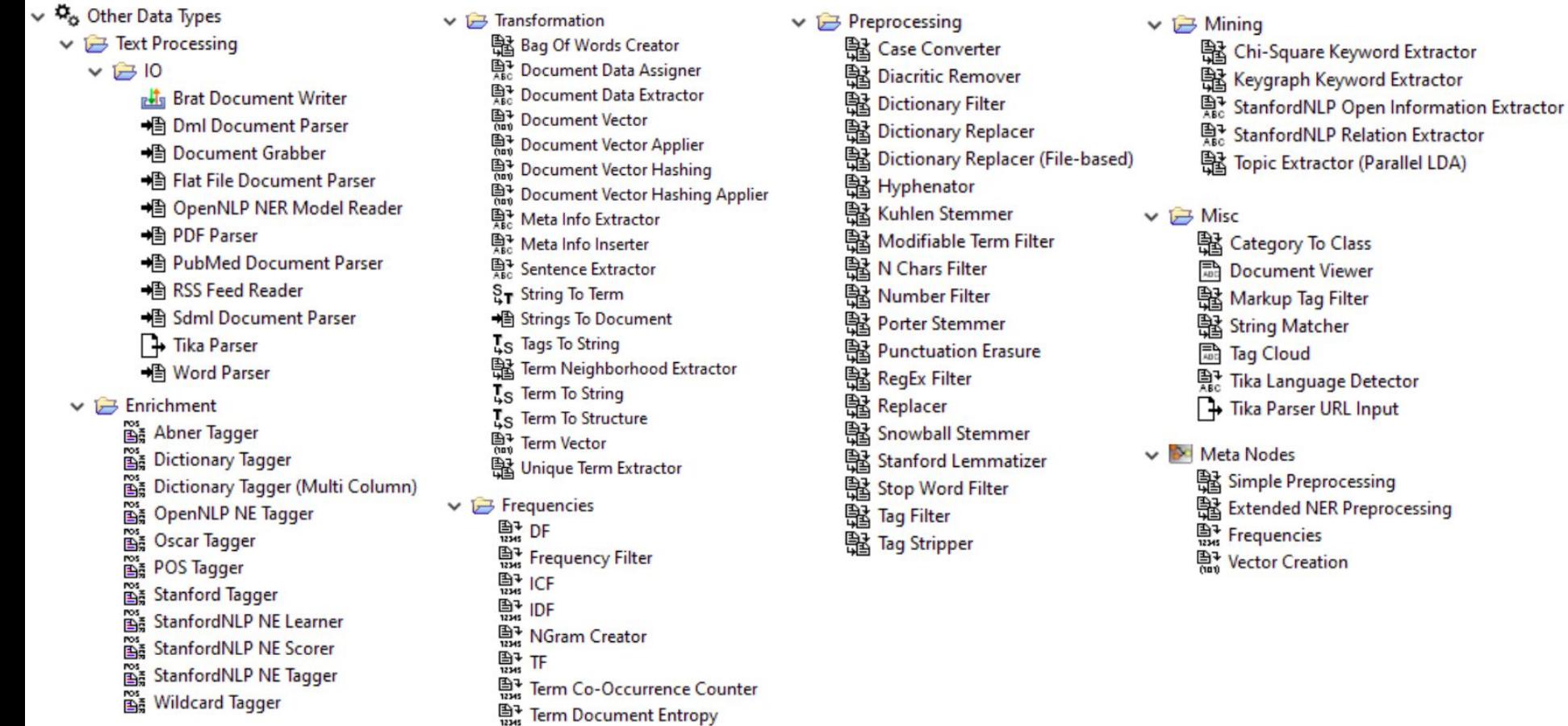

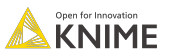

### **Sentiment Analysis – An Example**

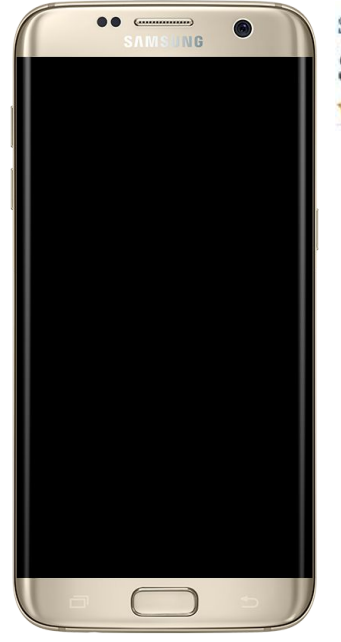

Samsung Samsung Galaxy S7 Edge G935A 32GB Unlocked - Gold Platinum <del>★★★☆</del> × 125 customer reviews | 606 answered questions

**★★★★★** Beautiful phone from a wonderful seller! By ay on May 29, 2017 Color: Gold Verified Purchase This practically new beautiful phone well exceeded my expectations!

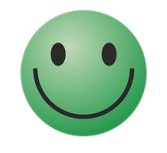

**Constant Cone Star** Bv on August 3, 2016 Color: Black Onyx Verified Purchase Very bad experience

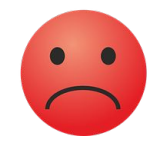

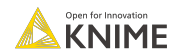

**Task**: Determine the expressed opinion in a document/text, e.g. positive, negative

#### *Sentiment Analysis = Opinion Mining = Emotion AI*

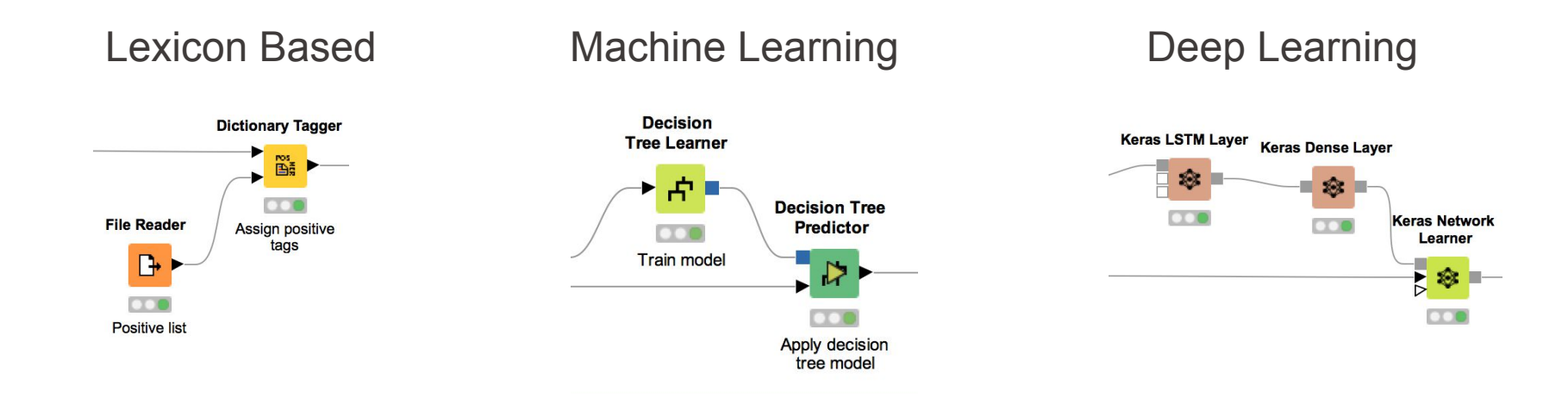

**KNIME** 

## **Philosophy**

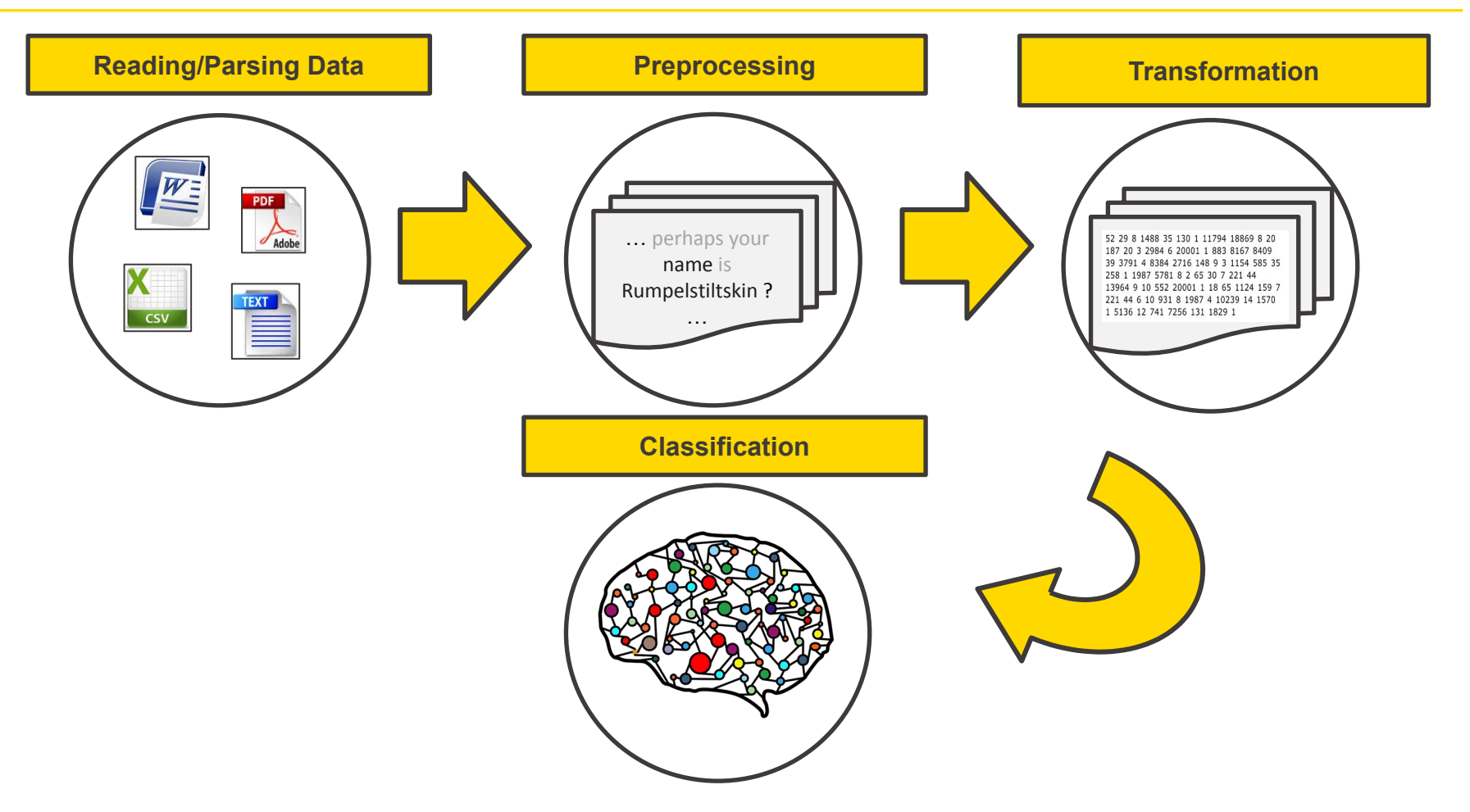

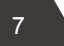

## **Part 1: Reading and Parsing Data**

#### Read/Parse textual data

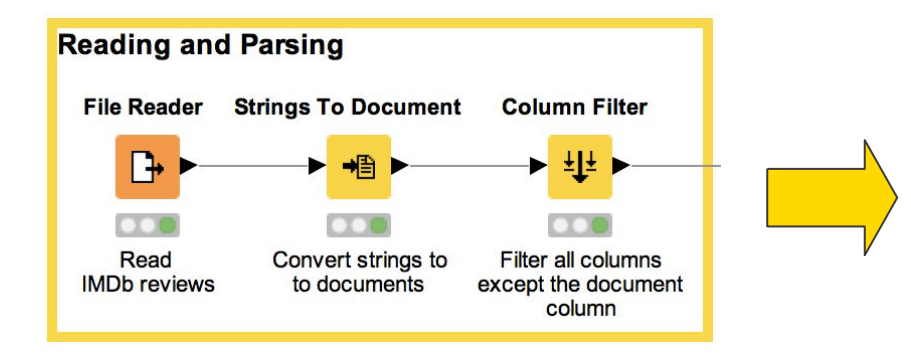

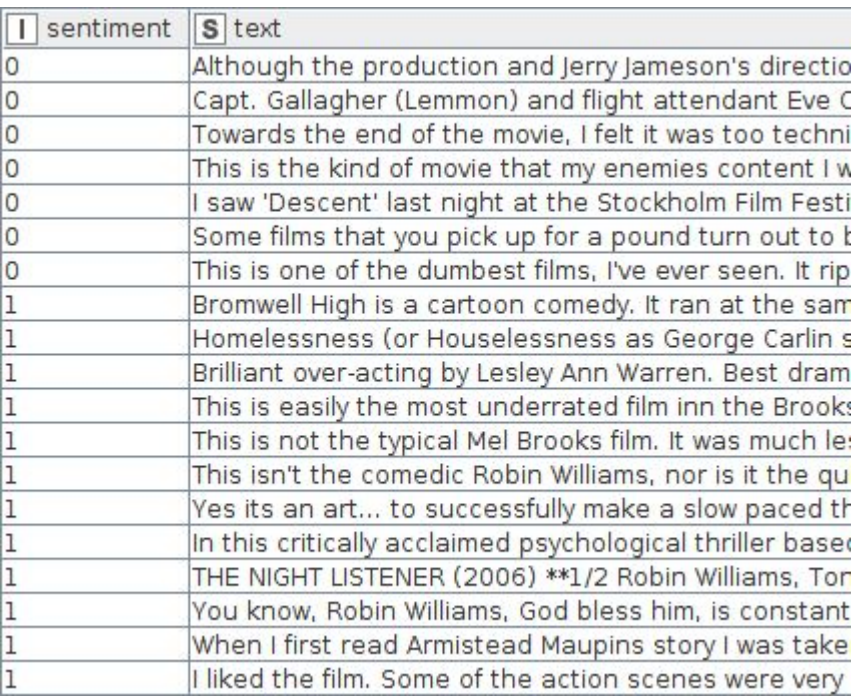

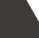

8

Example:

- This movie is horrible. The acting is a waste basket.. Though the scenery is great.
- Even though this movie came out a year before I was born, it's my favorite movie.
- This is definitely one of my favorite comedies.

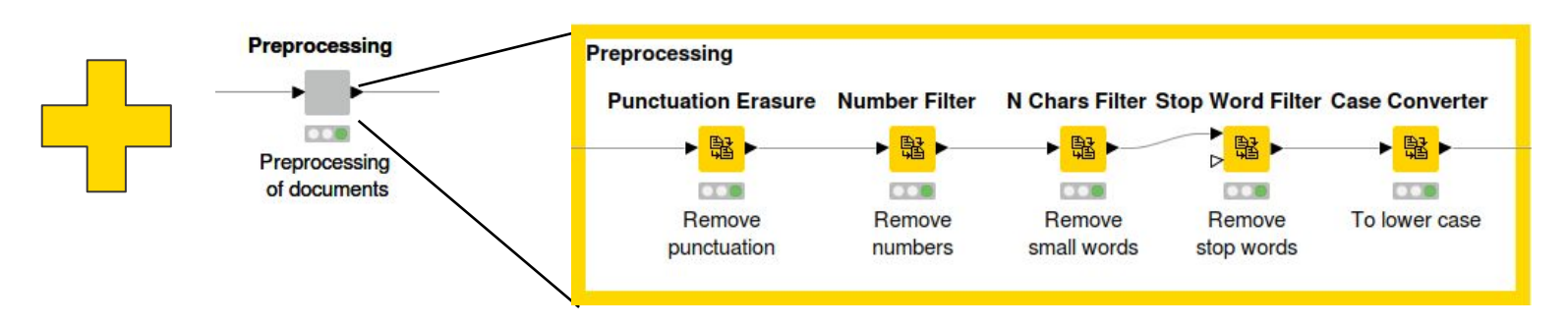

- movie horrible acting waste basket scenery
- movie born favorite movie
- definitely favorite comedies

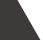

9

### **Part 3: Transformation**

#### Transform documents to numbers

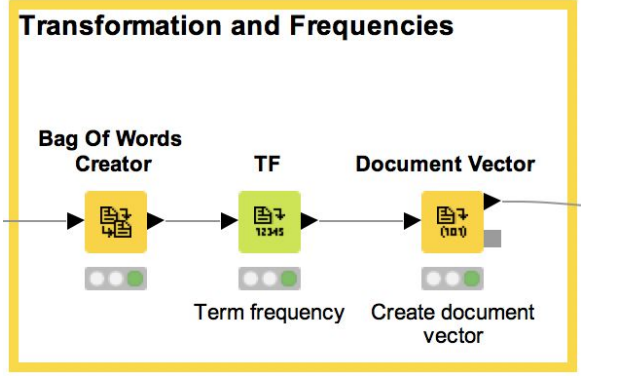

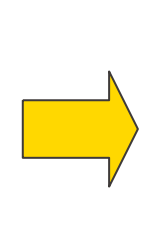

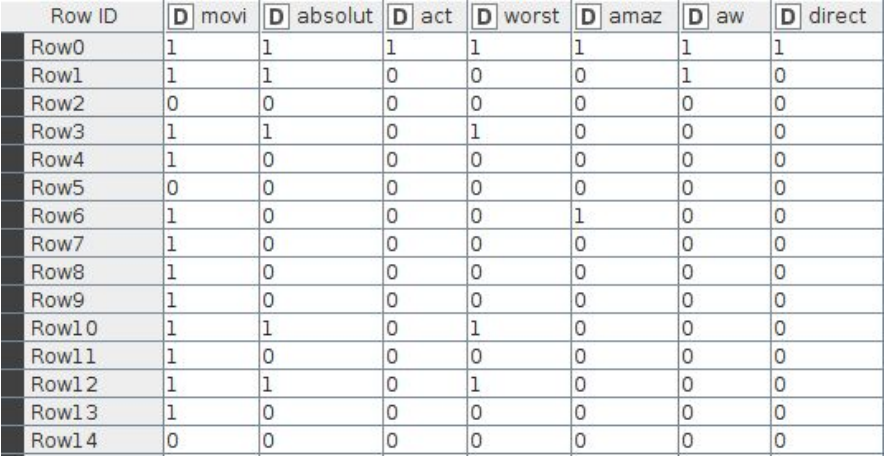

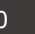

## **Transformation for Deep Learning**

#### Expected input of a network:

• Numerical representation of each document encoding the words and their order

This film is mediocre at best. Angie Harmon is as funny as a bag of hammers. Her bitchy demeanor from Law and Order carries over in a failed attempt at comedy. Charlie Sheen is the only one to come out unscathed in this horrible anti-comedy. The only positive thing to come out of this mess is Charlie and Denise's marriage. Hopefully that effort produces better results.

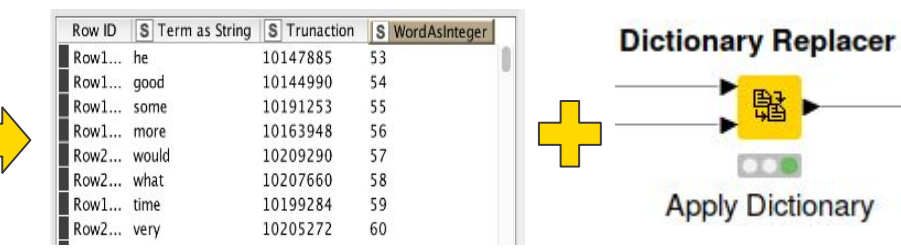

52 29 8 1488 35 130 1 11794 18869 8 20 187 20 3 2984 6 20001 1 883 8167 8409 39 3791 4 8384 2716 148 9 3 1154 585 35 258 1 1987 5781 8 2 65 30 7 221 44 13964 9 10 552 20001 1 18 65 1124 159 7 221 44 6 10 931 8 1987 4 10239 14 1570 1 5136 12 741 7256 131 1829 1

- Equivalent input shape of each document
	- Truncate too long documents
	- Zero pad too short documents

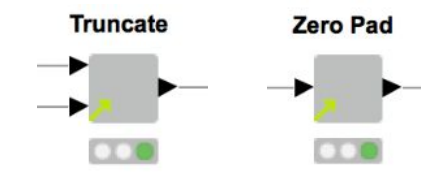

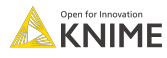

## **Transformation Example**

- movie horrible acting waste basket scenery
- movie born favorite movie
- definitely favorite comedies

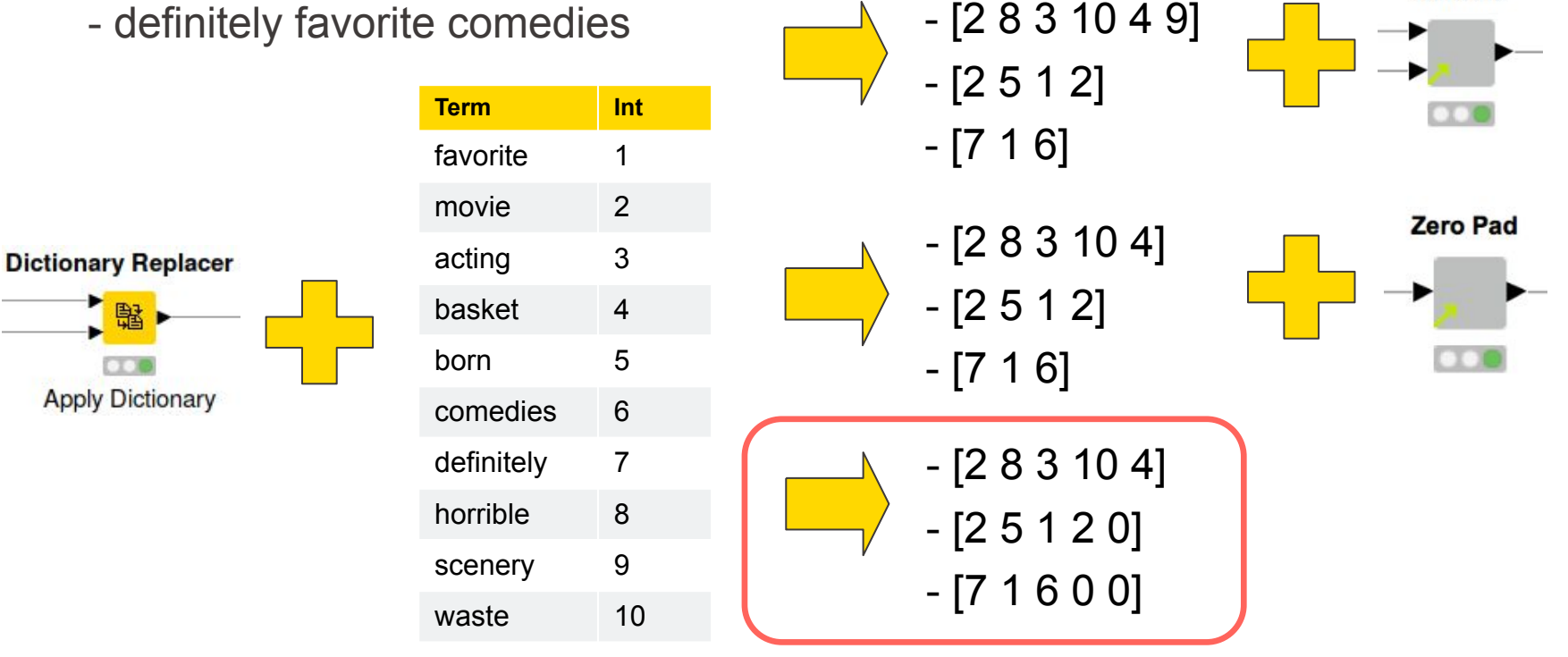

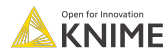

**Truncate** 

#### **Transformation for Deep Learning (Demo)**

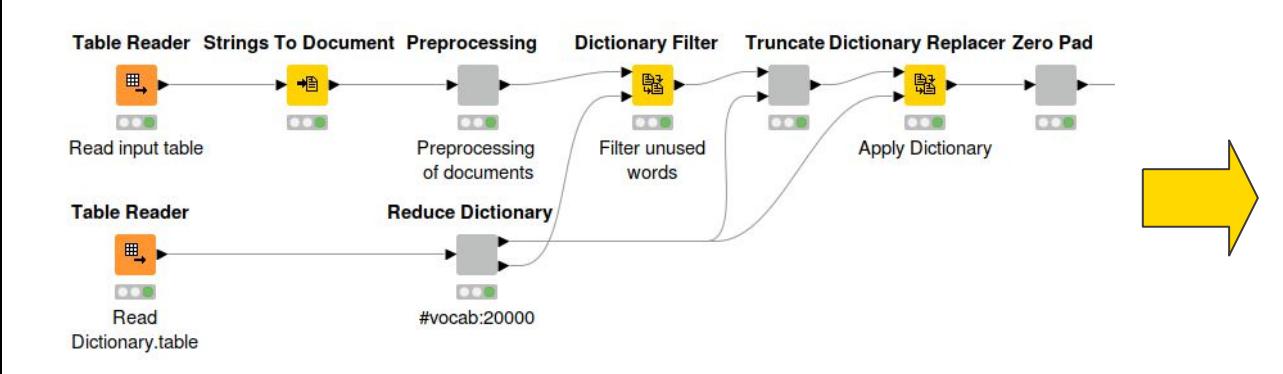

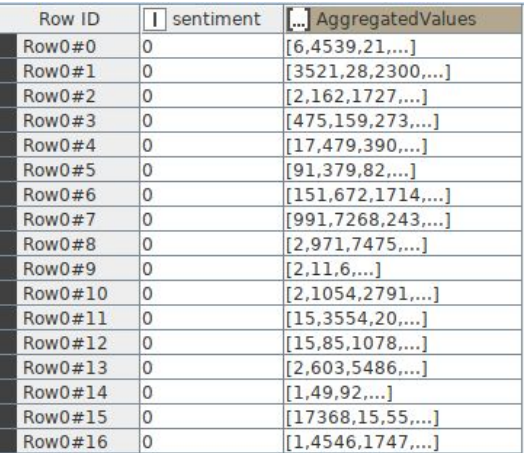

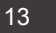

#### **Dataset**

- Subset of the IMDb (Internet Movie Database) [Large Movie Review Dataset](http://www.aclweb.org/anthology/P11-1015) [v1.0](http://www.aclweb.org/anthology/P11-1015) with 50000 documents\*
	- 25000 documents from the positive group
	- 25000 documents from the negative group
- Goal: Assign the correct sentiment label to each document

(\*) For details about the data set see <http://ai.stanford.edu/~amaas/data/sentiment/> Data citation: Andrew L. Maas, Raymond E. Daly, Peter T. Pham, Dan Huang, Andrew Y. Ng, and Christopher Potts. (2011). Learning Word Vectors for Sentiment Analysis. The 49th Annual Meeting of the Association for Computational Linguistics (ACL 2011)

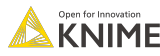

#### **Part 4: Classification**

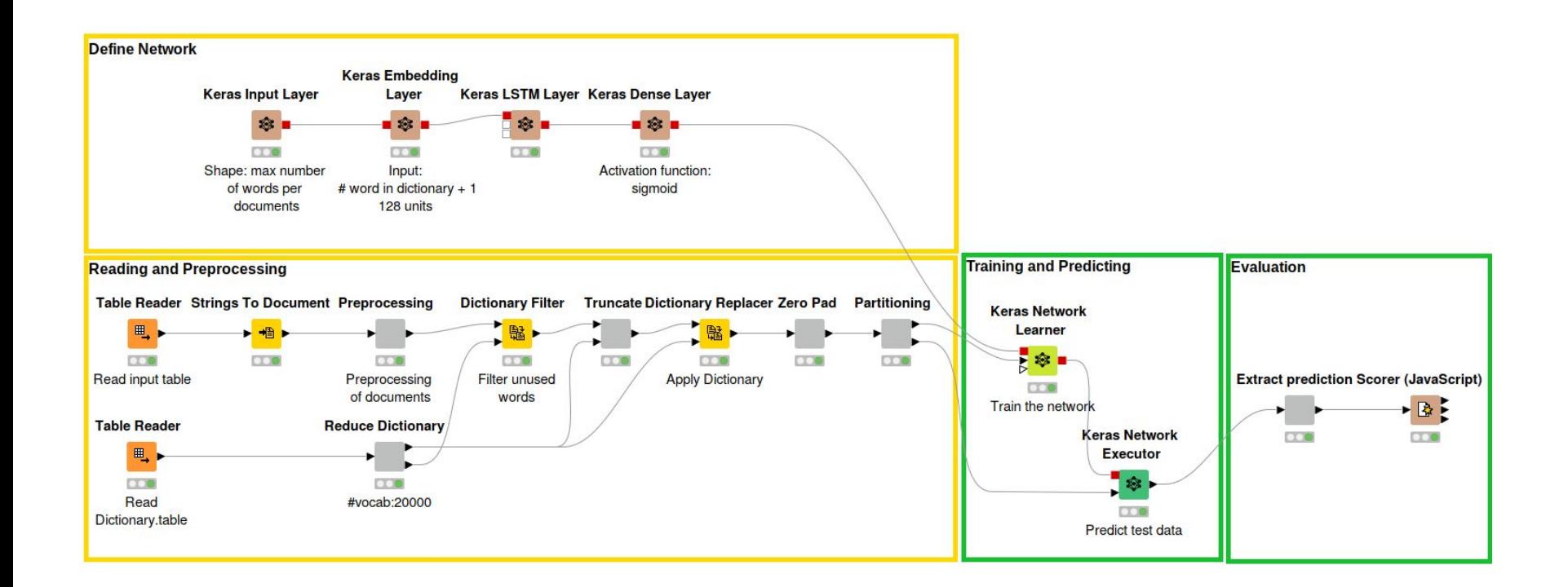

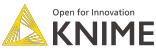

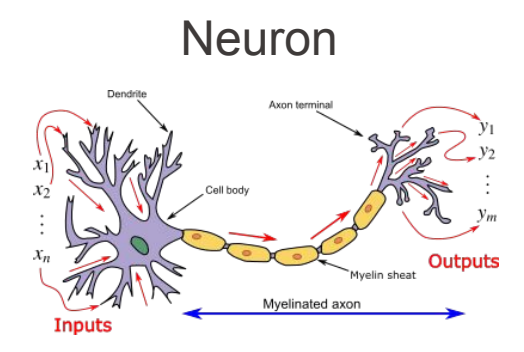

#### Neural networks

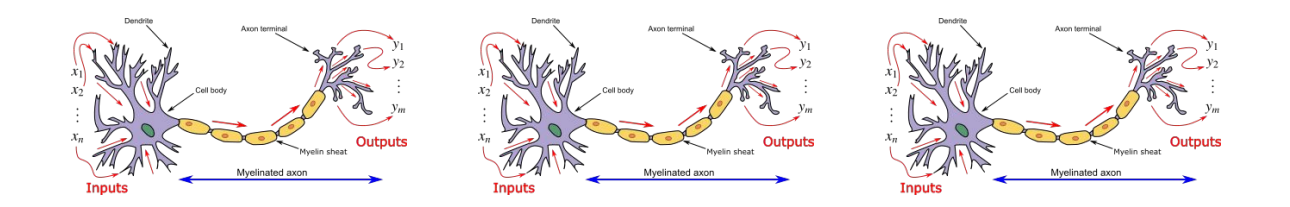

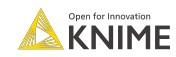

L ï

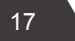

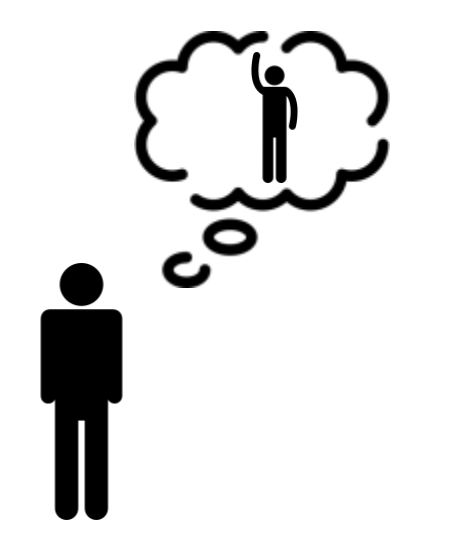

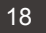

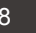

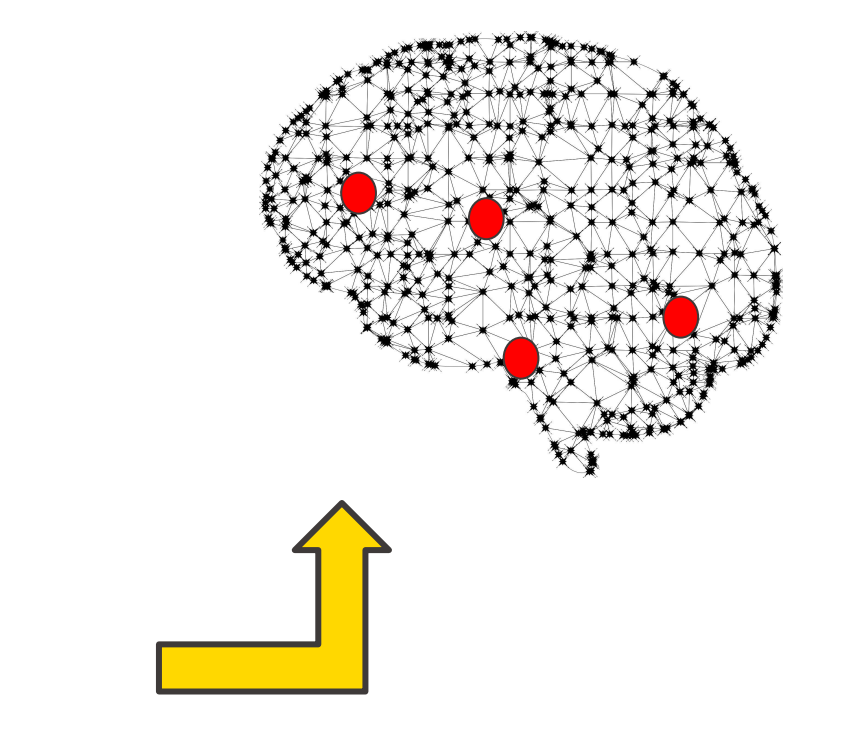

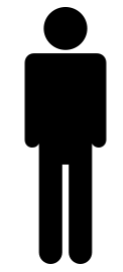

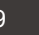

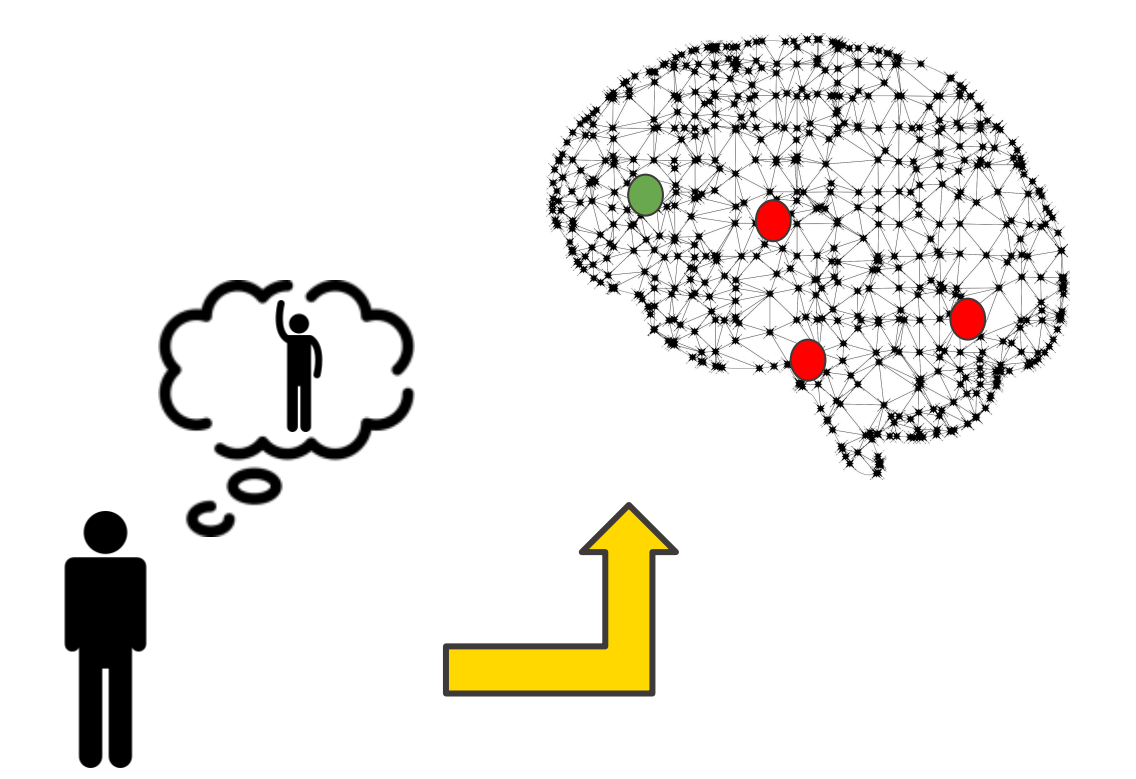

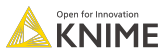

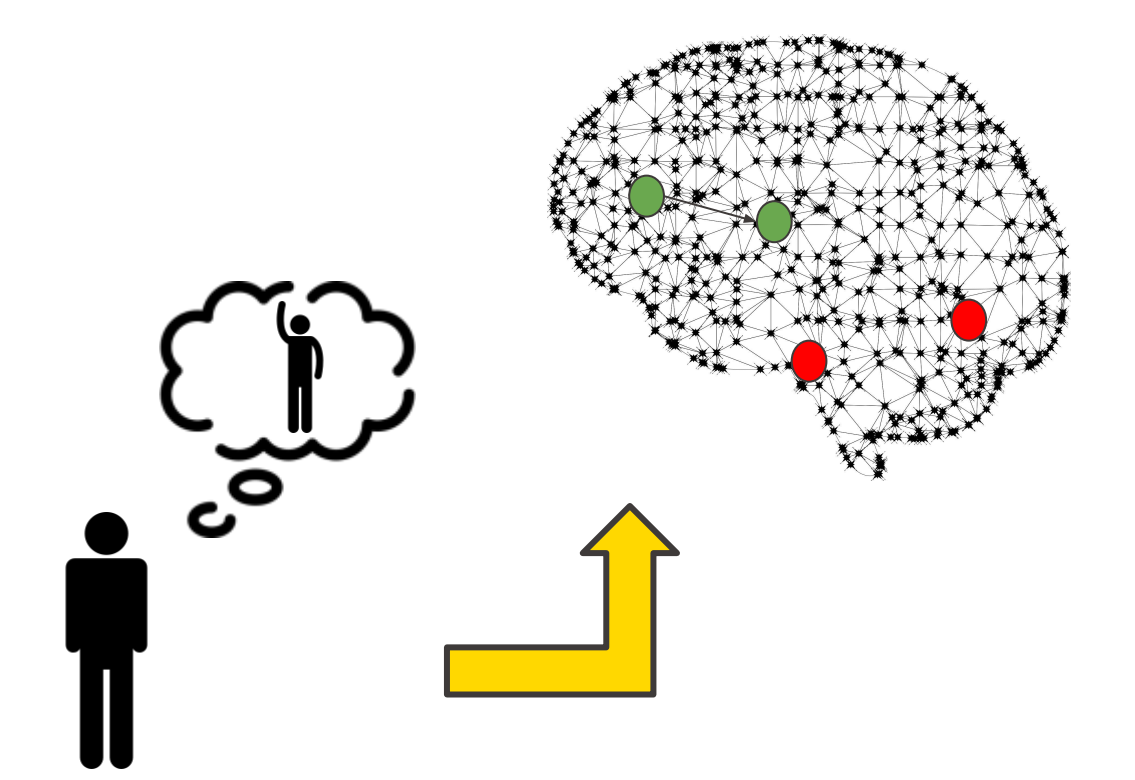

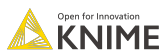

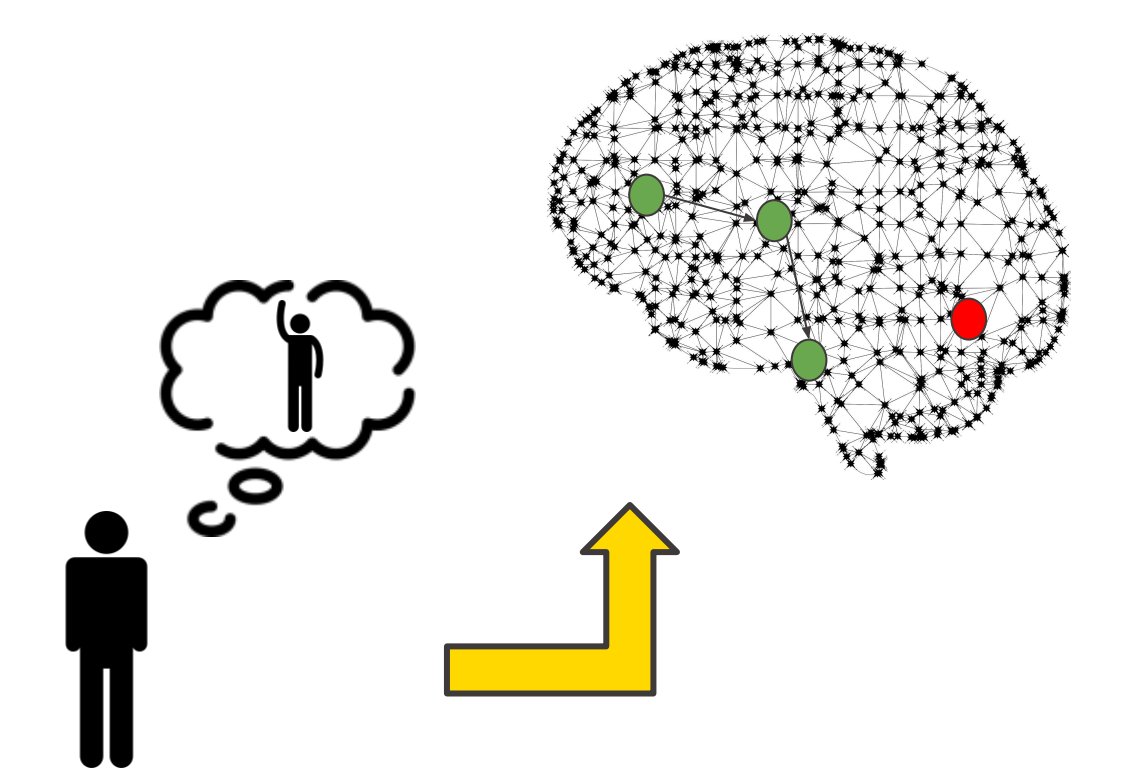

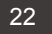

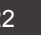

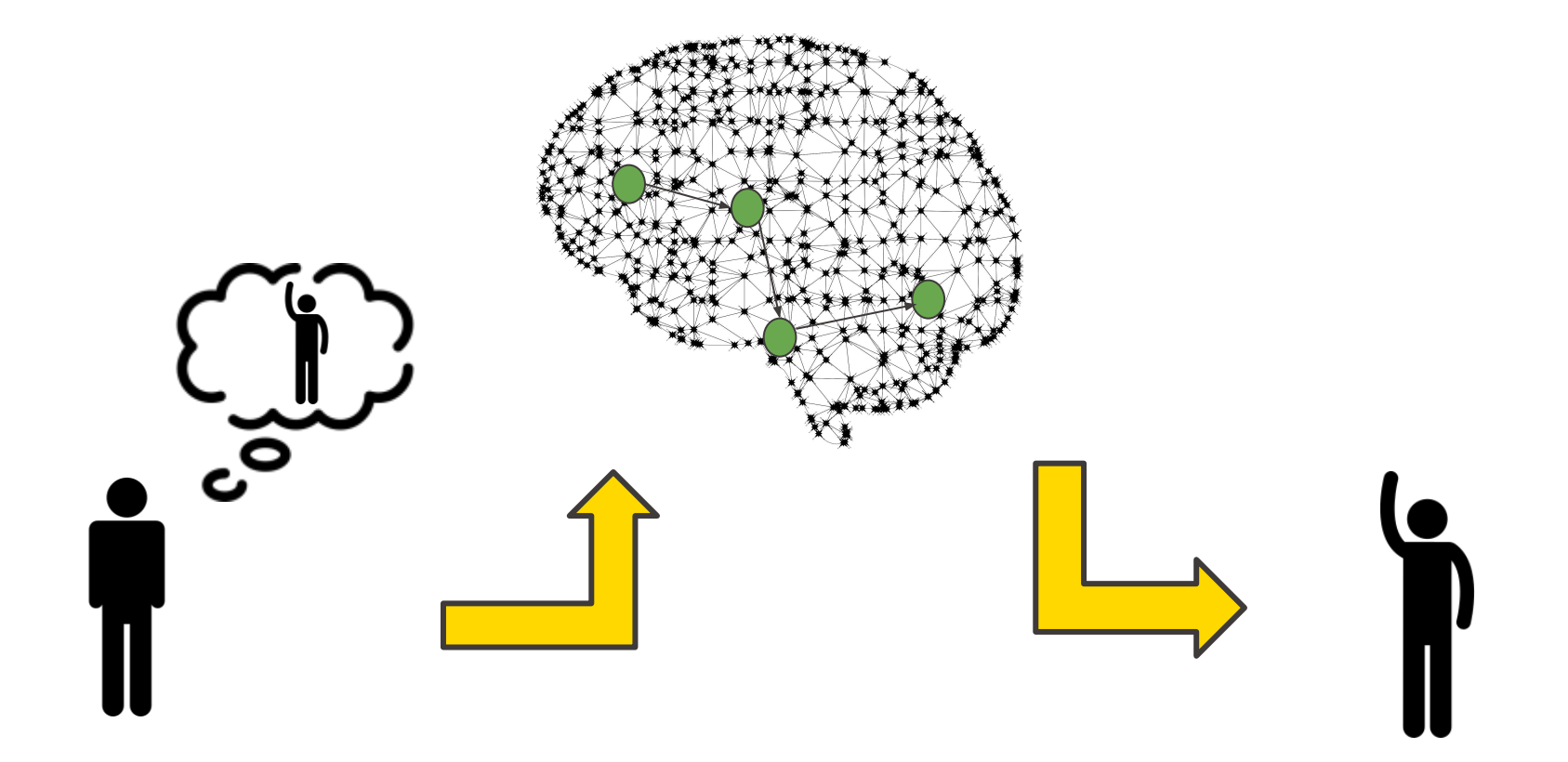

## **Deep Learning**

#### Artificial neural network

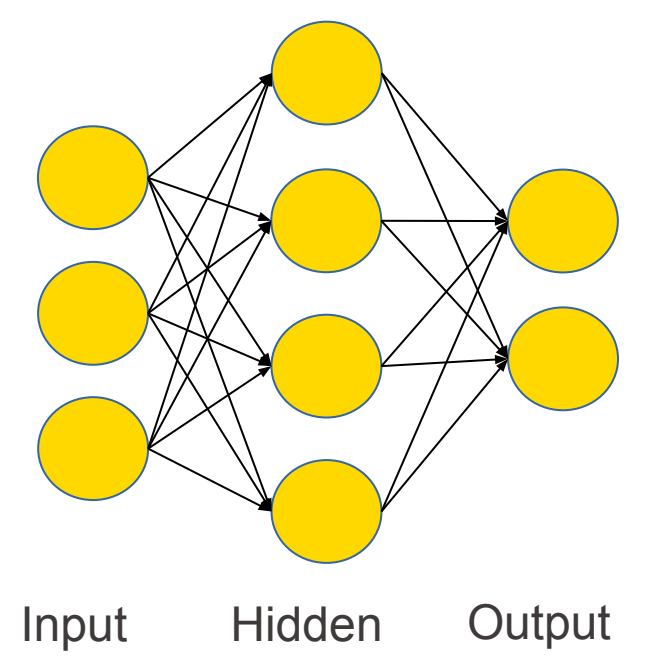

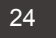

## **Deep Learning**

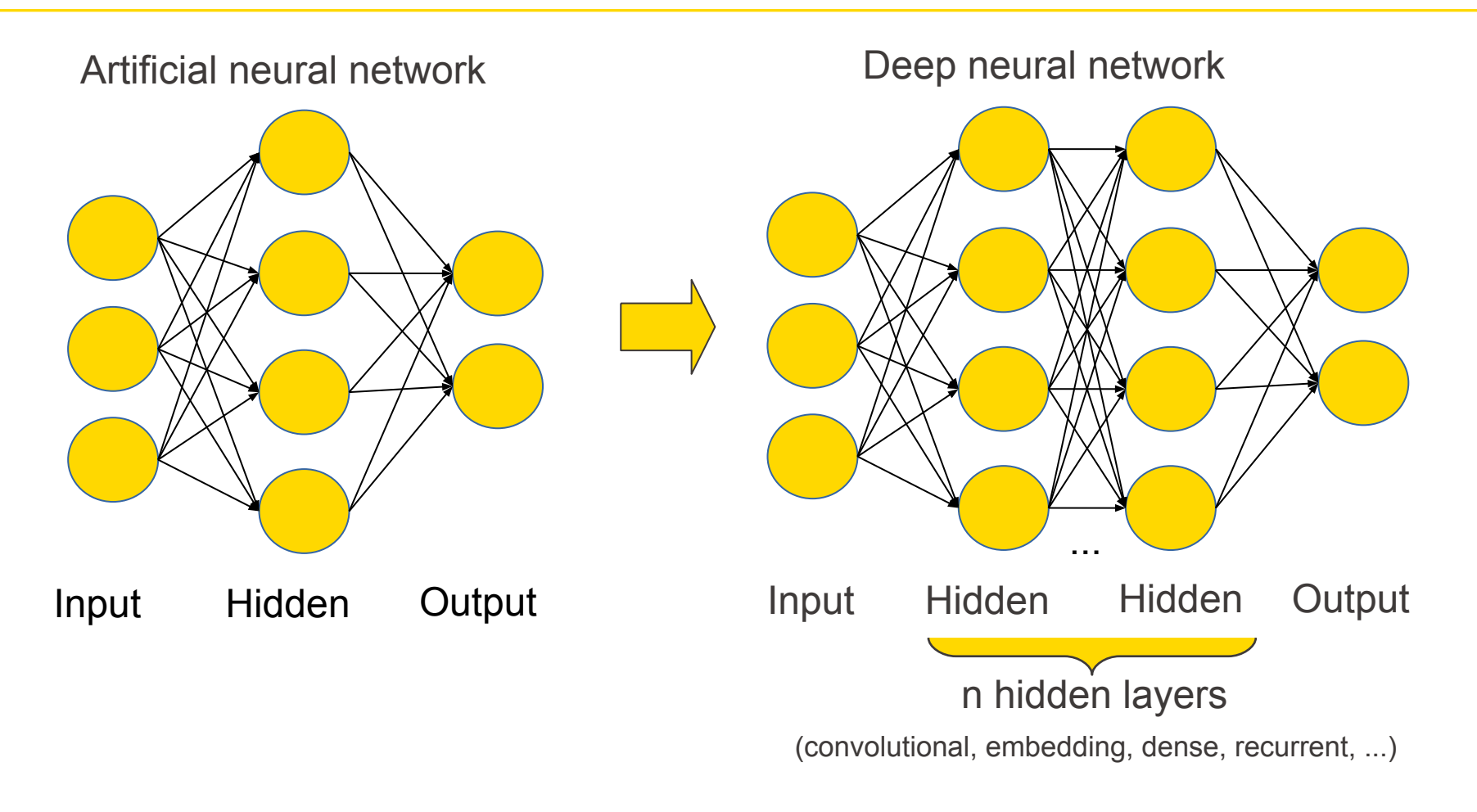

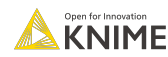

#### **Part 4: Classification**

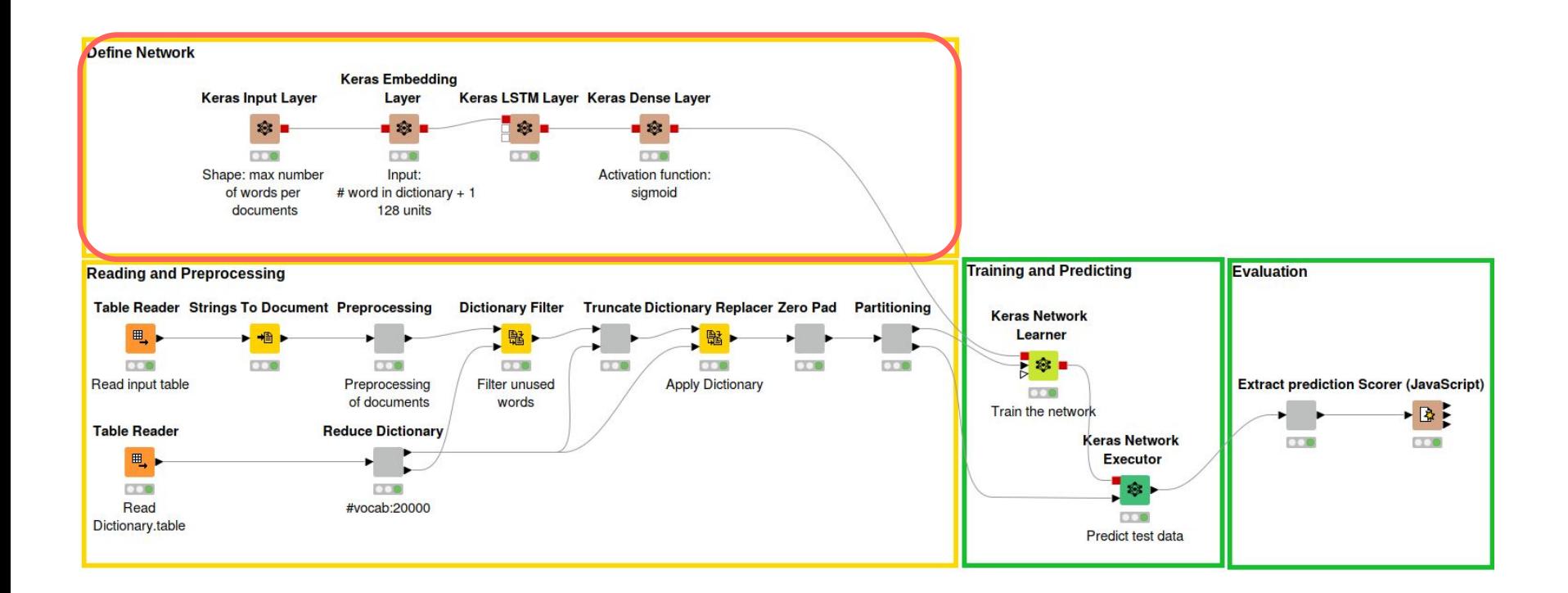

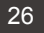

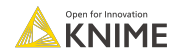

### **Our Network Topology**

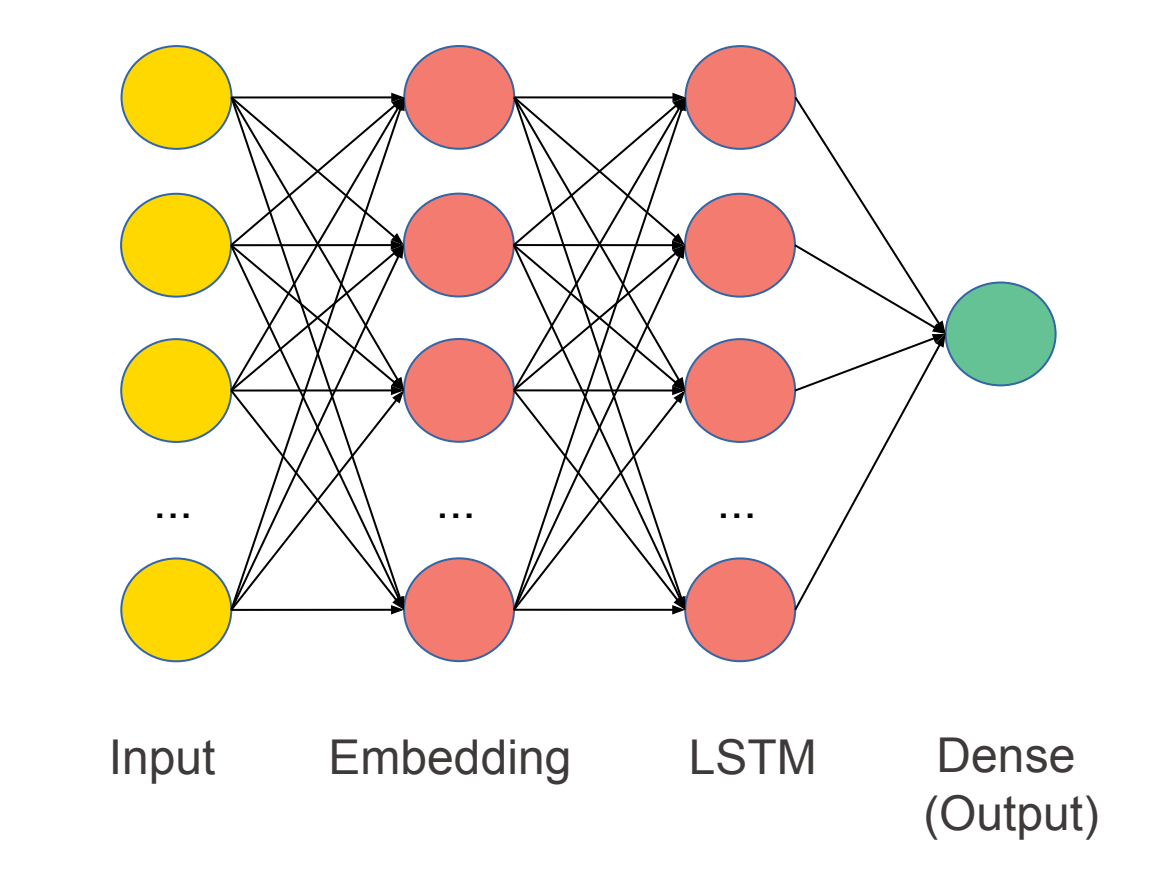

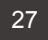

## **Input Layer**

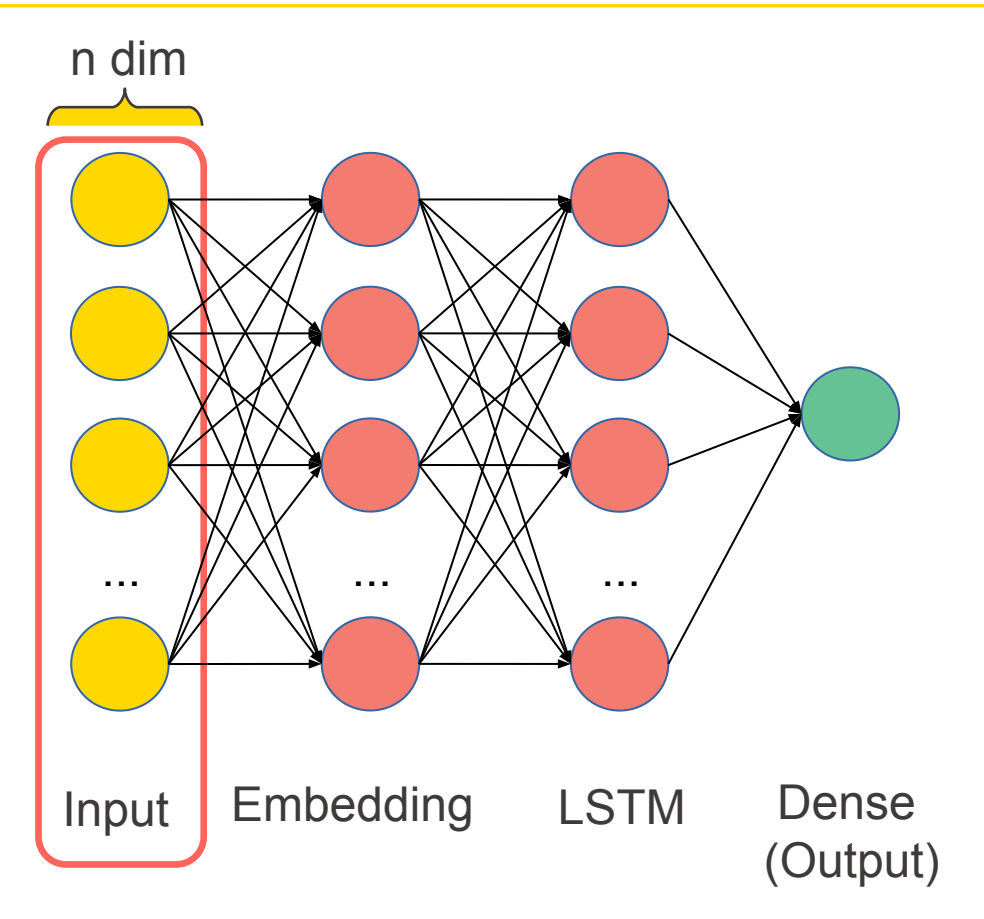

- **•** Input layer passes input data to the first hidden layer
- The dimension is the document size, i.e. the number of words in each document

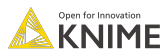

## **Transformation Example**

- movie horrible acting waste basket scenery
- movie born favorite movie
- definitely favorite comedies

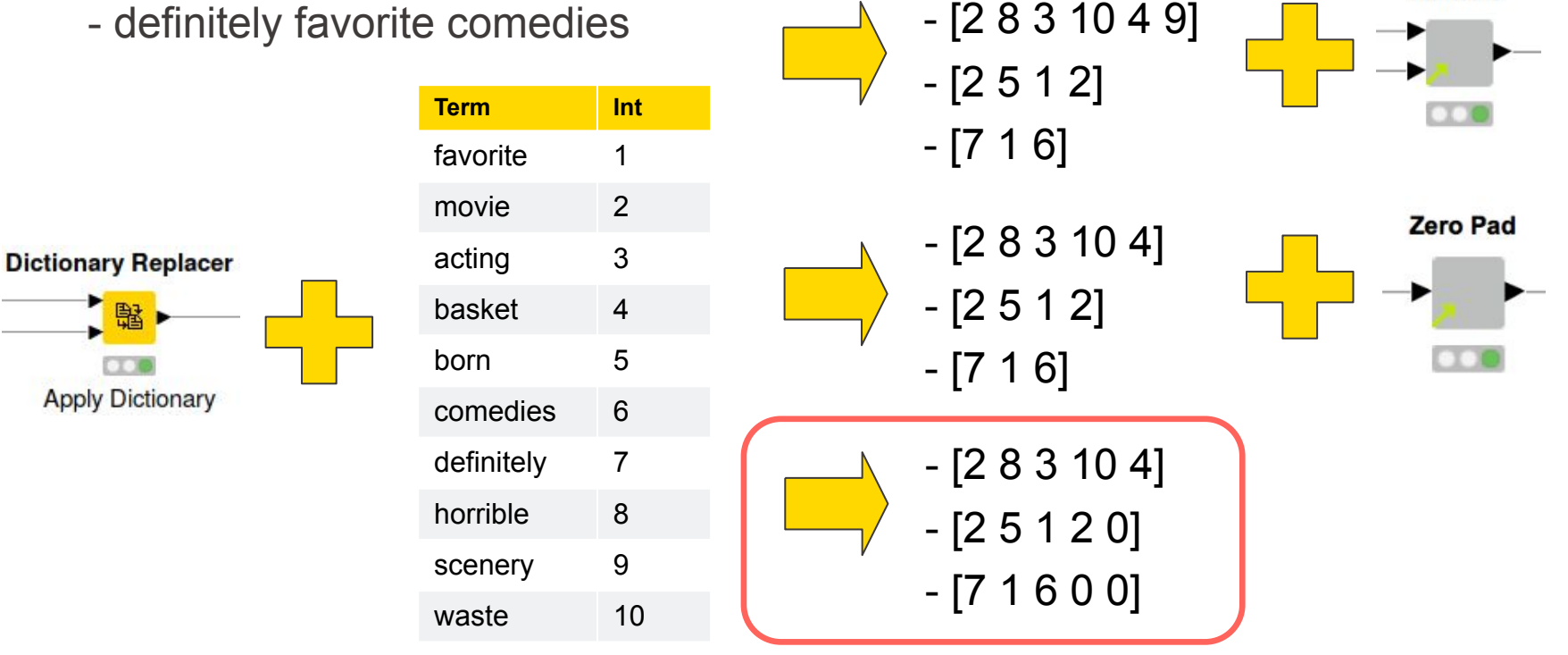

**Truncate** 

## **Input Layer**

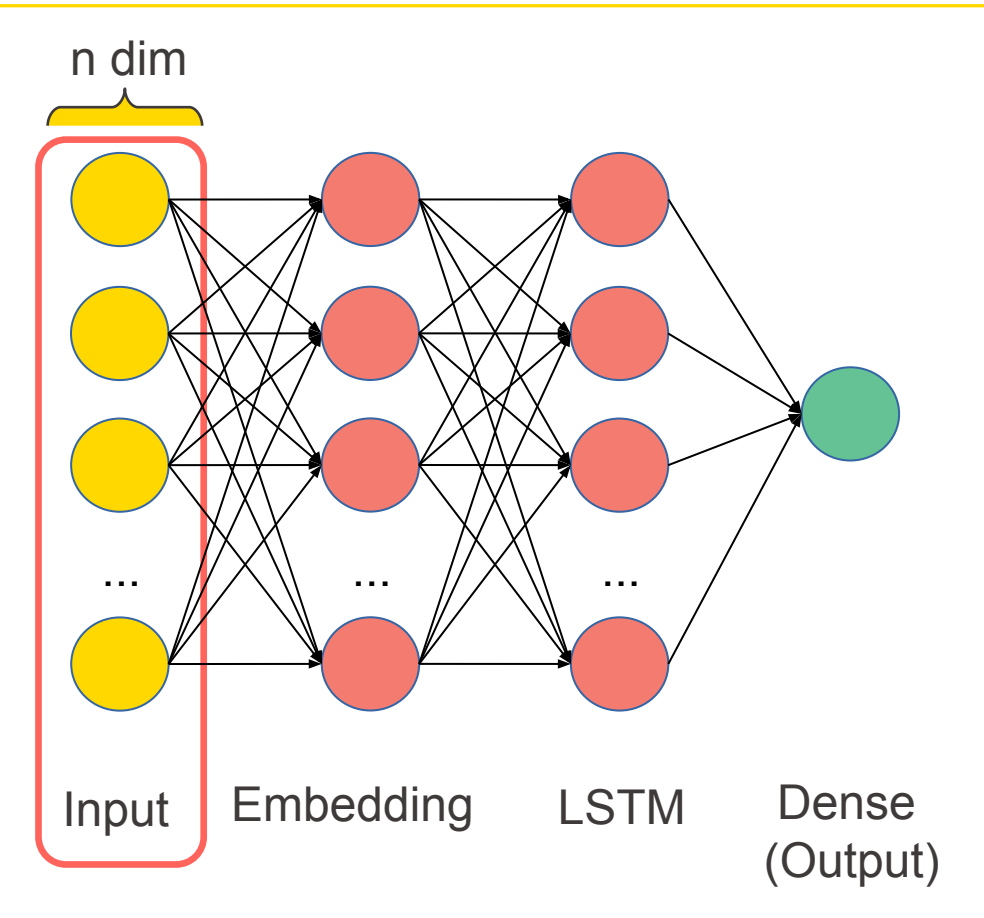

- **•** Input layer passes input data to the first hidden layer
- The dimension is the document size, i.e. the number of words in each document

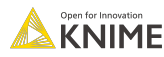

## **Embedding Layer**

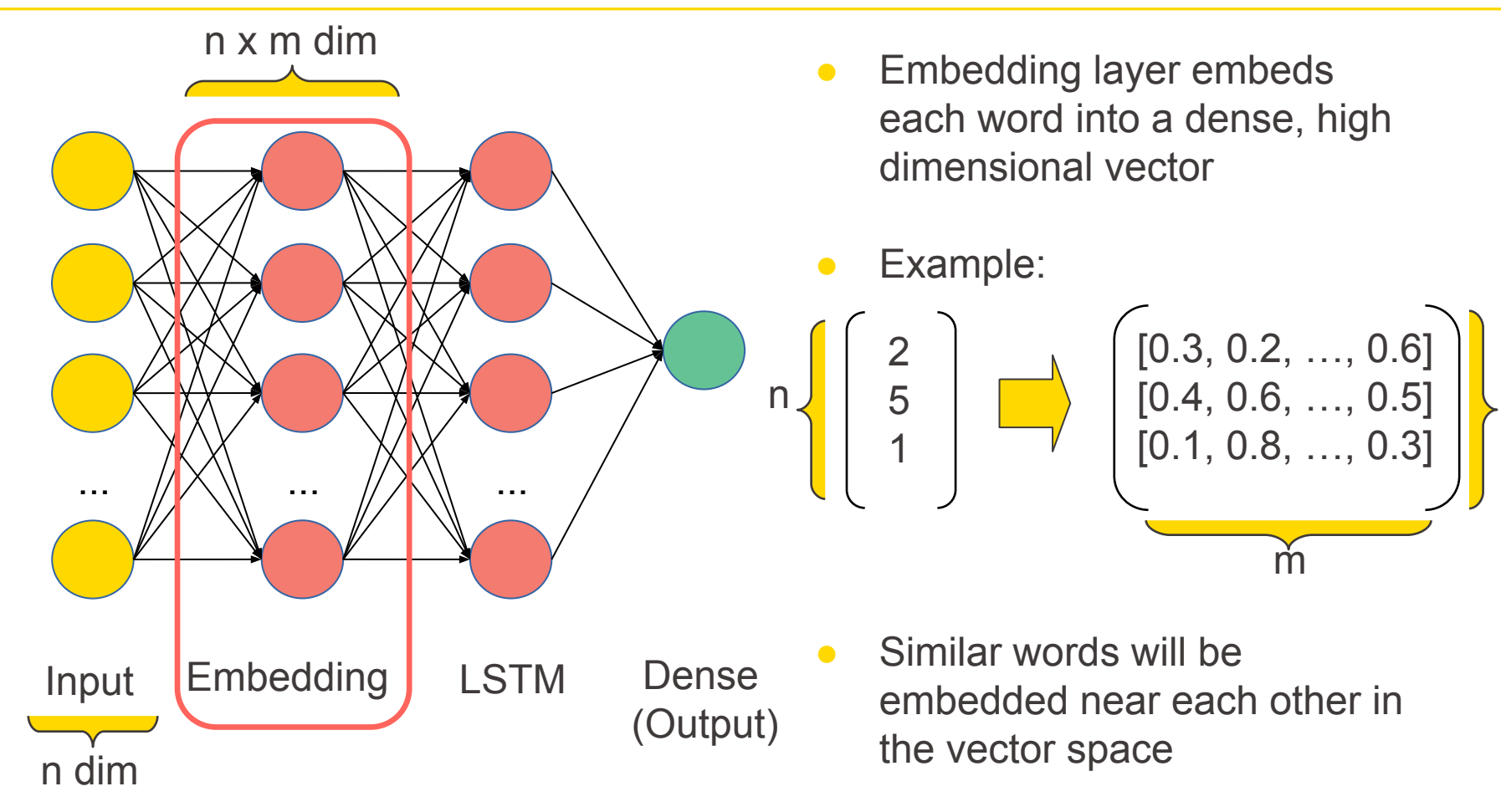

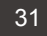

n

## **Embedding Layer**

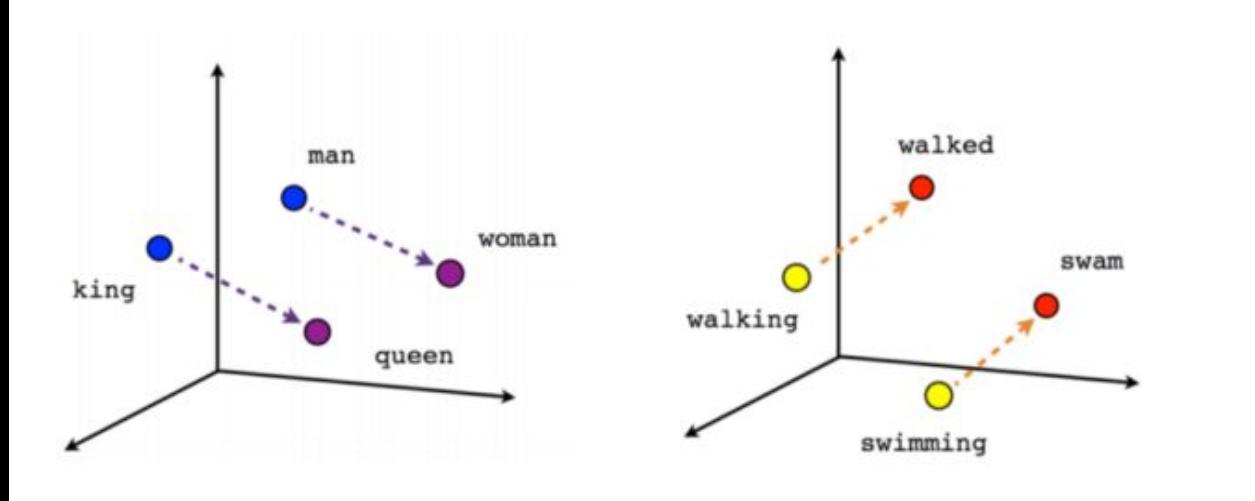

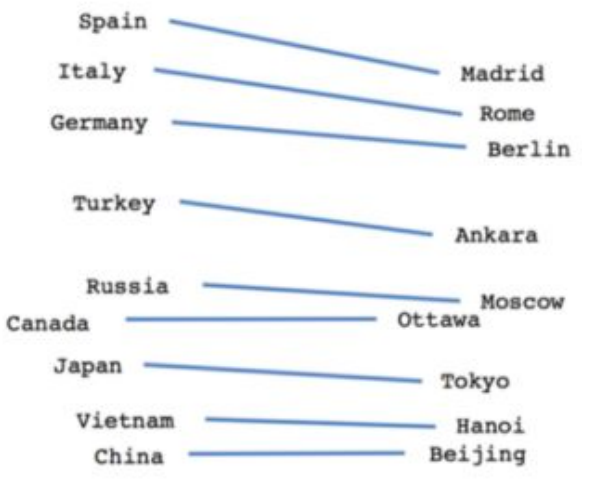

Male-Female

Verb tense

#### Country-Capital

Source: https://towardsdatascience.com/deep-learning-4-embedding-layers-f9a02d55ac12

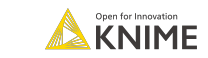

## **Embedding Layer**

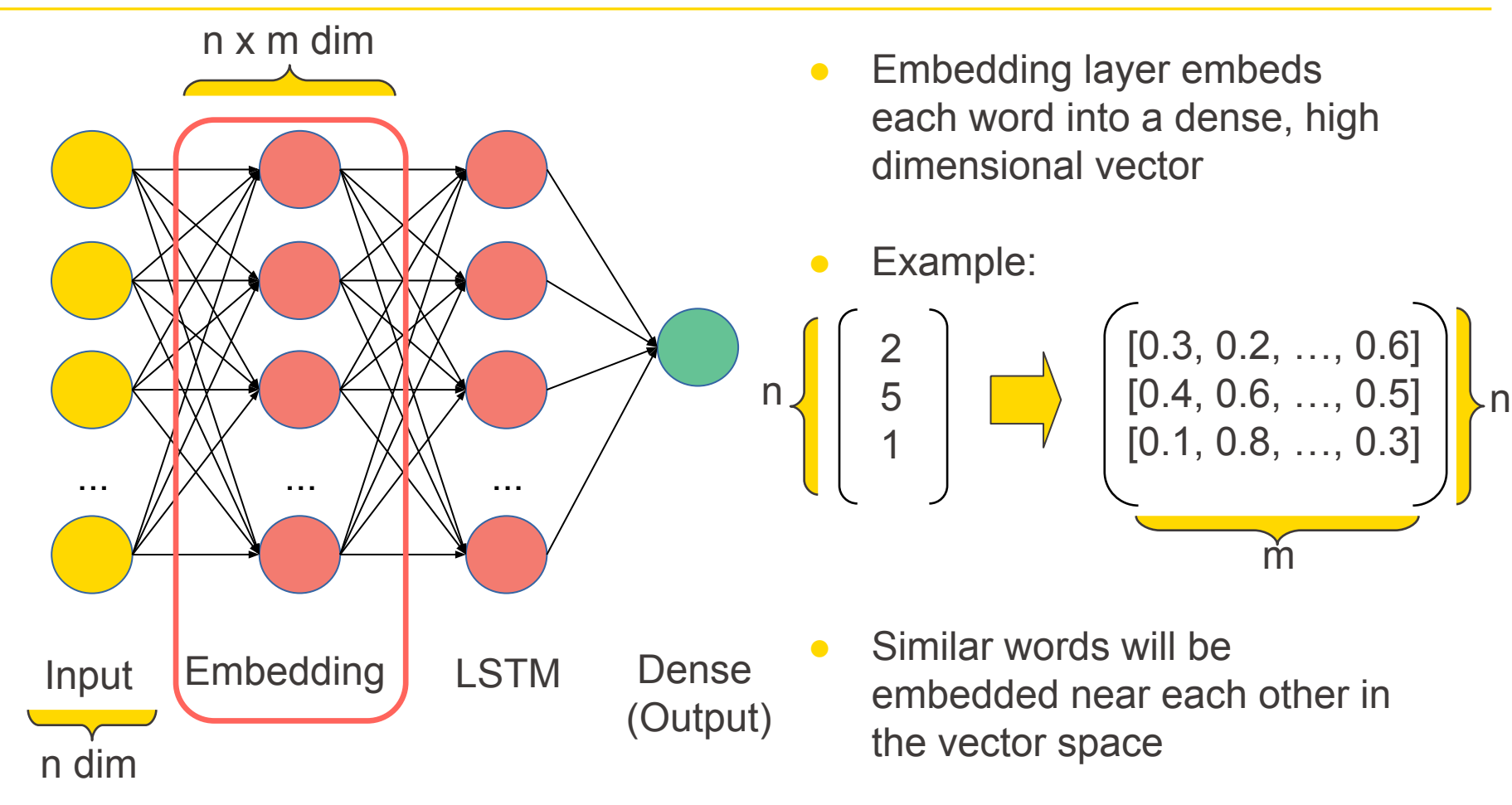

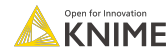

## **RNN (Recurrent Neural Network)**

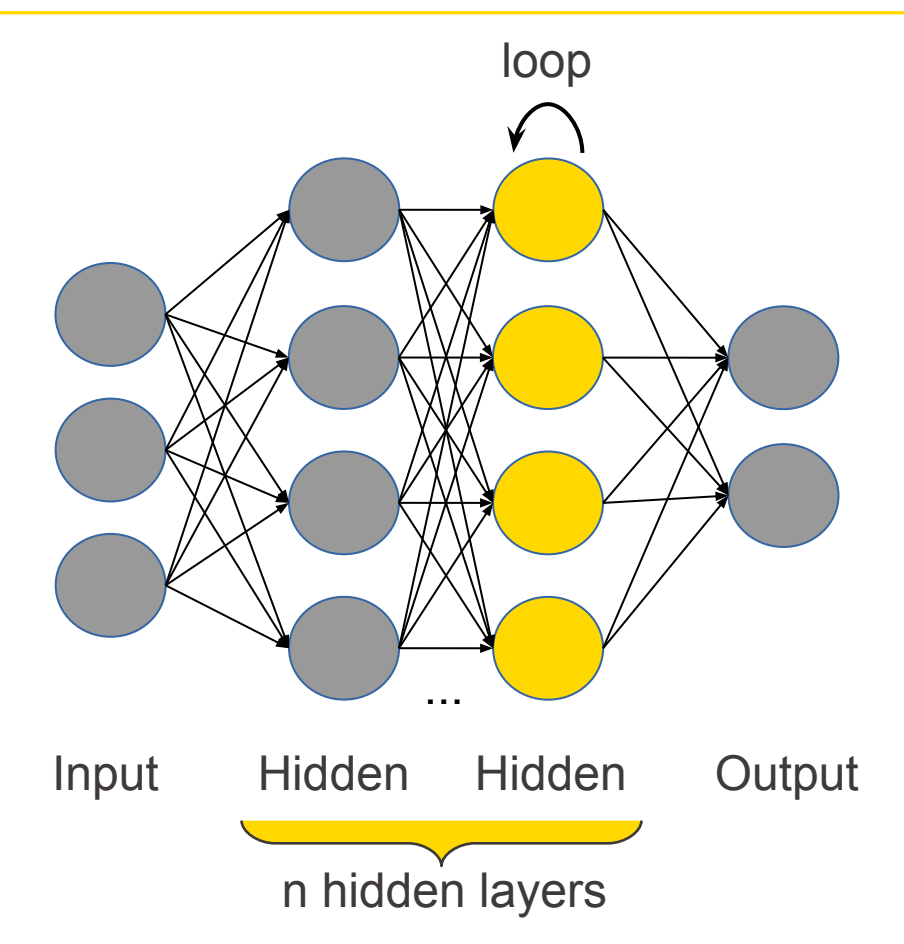

- RNN is a deep learning model
- It has the ability to memorize previous inputs
- Suitable for analysing sequential data, e.g text, time series
- **•** However, unreliable in handling long-term memory

## **LSTM (Long Short Term Memory) Layer**

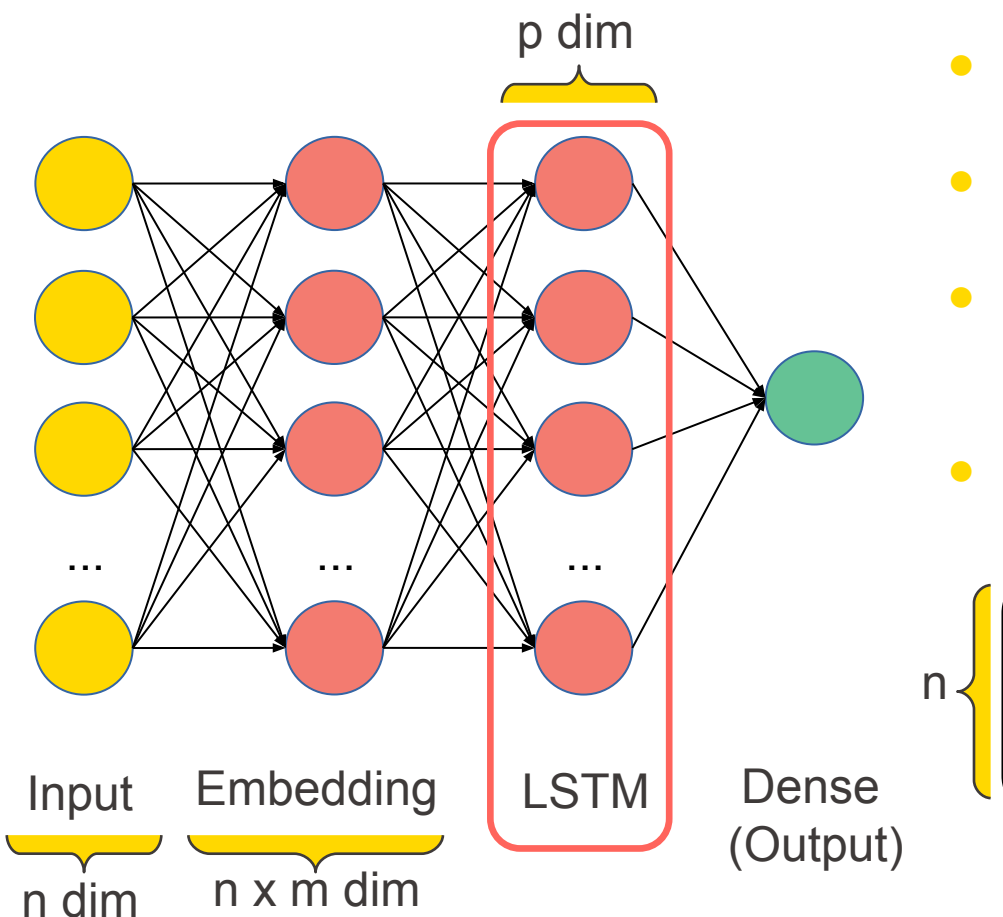

- LSTM is a variant of RNN
- Handles long-term memory
- Uses gates to control memorizing process
- Example:

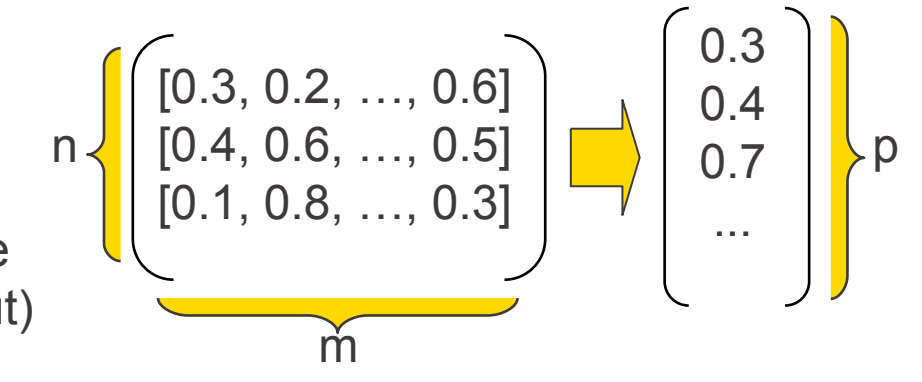

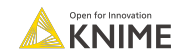

#### **Dense Layer**

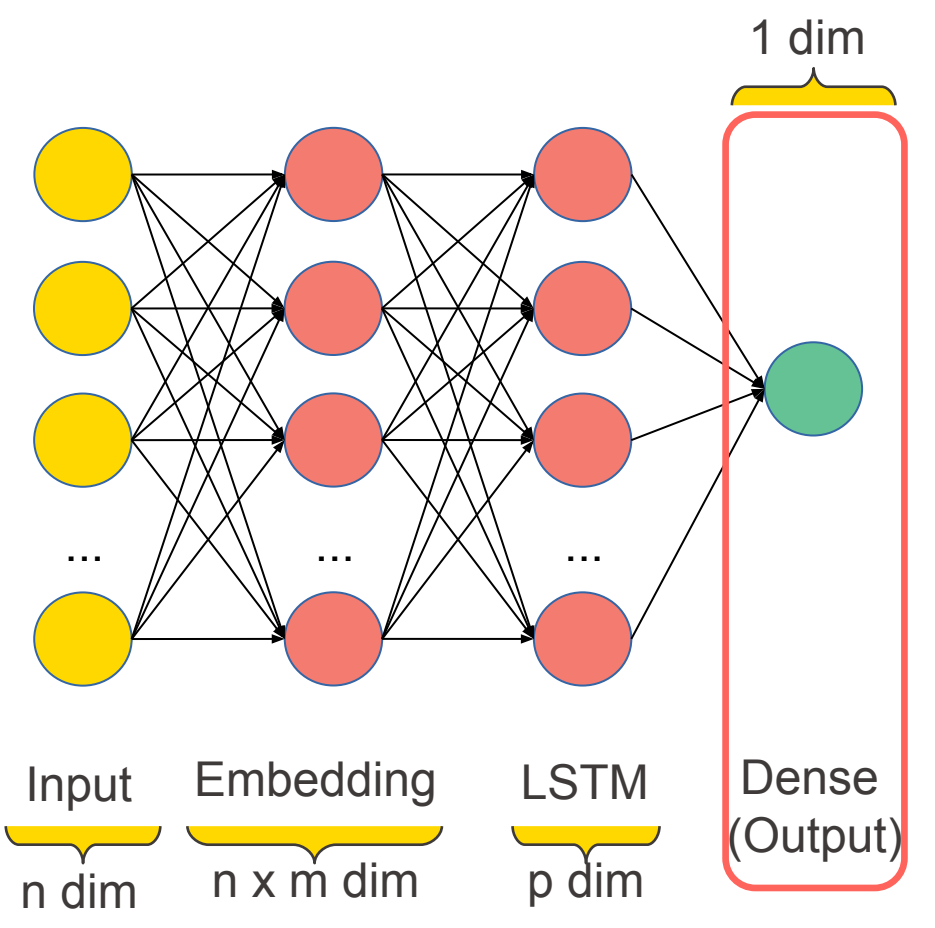

- Dense layer connects each unit of the input with each output unit of this layer
- Defines the activation function for the final output
- Example:

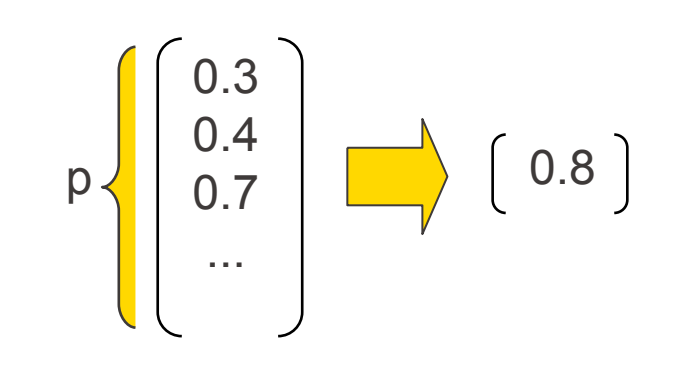

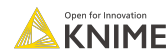

## **KNIME Deep Learning**

[Keras Integration](https://hub.knime.com/knime/extensions/org.knime.features.dl.keras/latest)

[TensorFlow Integration](https://hub.knime.com/knime/extensions/org.knime.features.dl.tensorflow/latest)

[TensorFlow 2 Integration](https://hub.knime.com/knime/extensions/org.knime.features.dl.tensorflow2/latest)

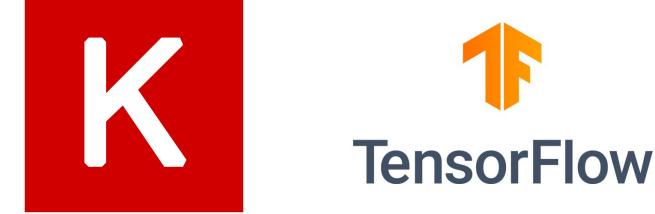

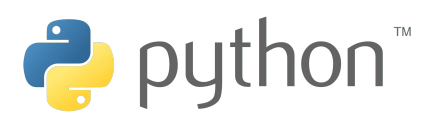

- ▼ *®* Deep Learning
	- **EX** Keras
		- ▼ BLayers
			- Advanced Activations
			- **E** Convolution
			- $\blacktriangleright$   $\blacktriangleright$  Core
			- $\blacktriangleright$   $\ominus$  Embedding
			- ▶ **B** Locally Connected
			- $\blacktriangleright$   $\blacktriangleright$  Merge
			- $\blacktriangleright$   $\blacktriangleright$  Noise
			- ▶ **i** Normalization
			- $\rightarrow$   $\rightarrow$  Pooling
			- $\blacktriangleright$   $\bowtie$  Recurrent
			- **XX** Keras Collect Layer
			- **XX** Keras Freeze Layers
			- **XX** Keras Network Executor
			- **& Keras Network Learner**
			-
			- **& Keras Network Reader**
			- **& Keras Network Writer**
			- **XX** Keras Set Output Layers

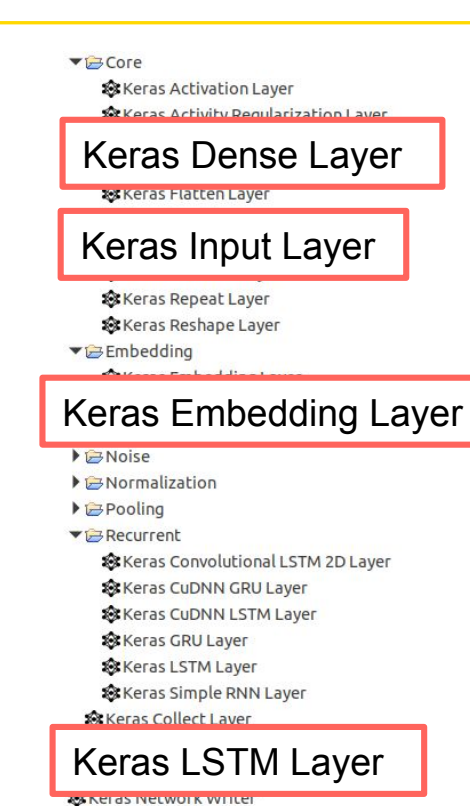

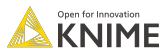

#### **Part 4: Classification**

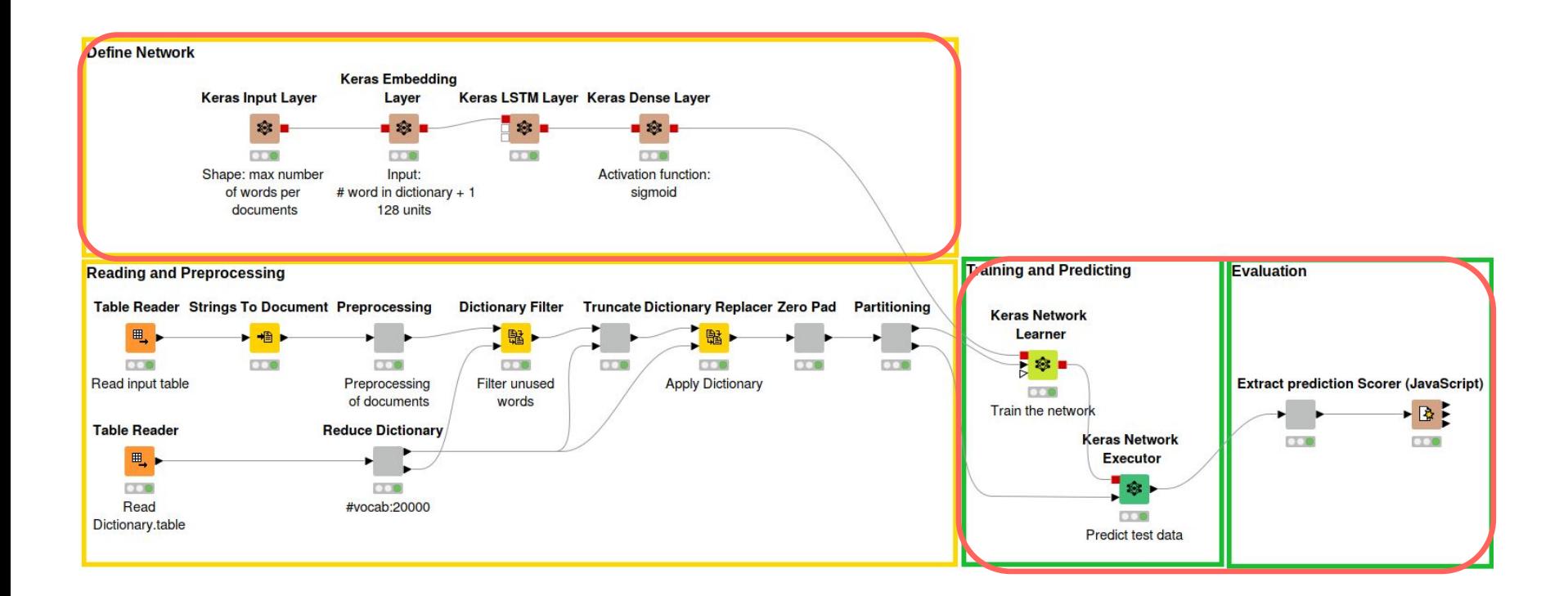

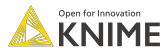

### **Training the Network**

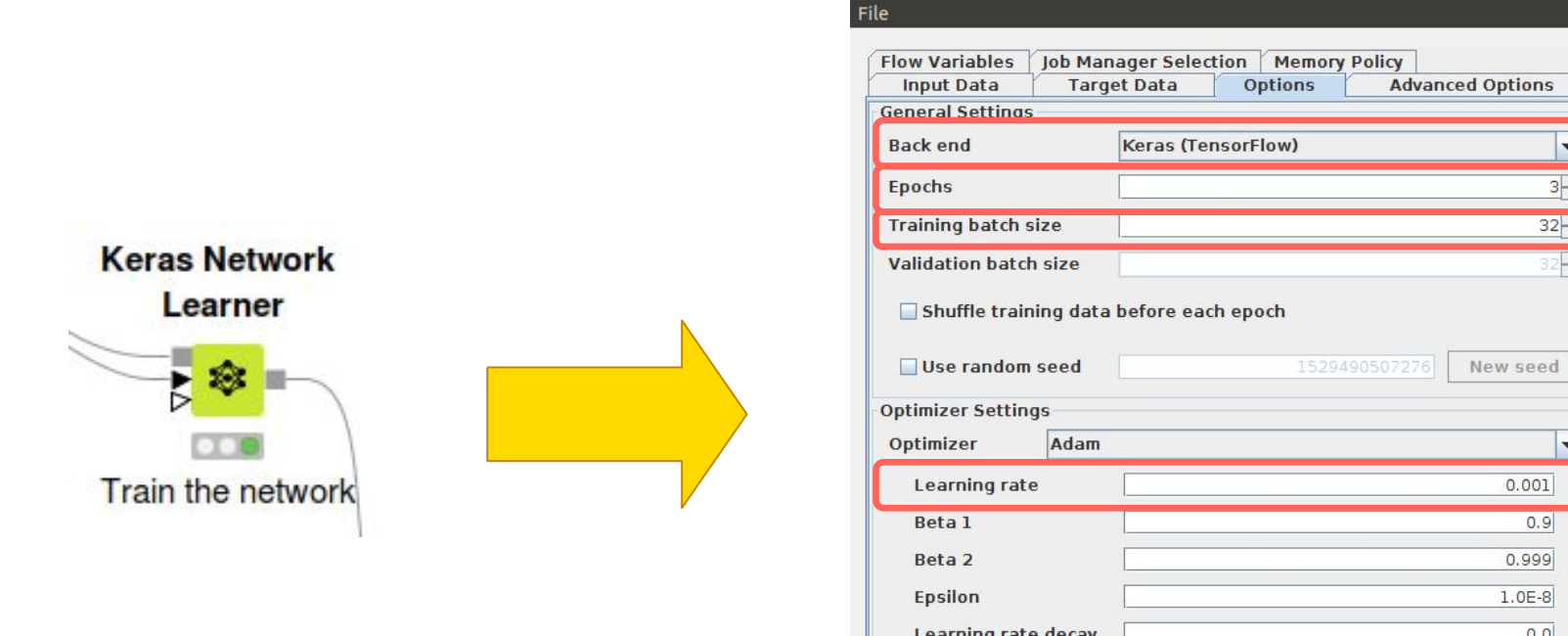

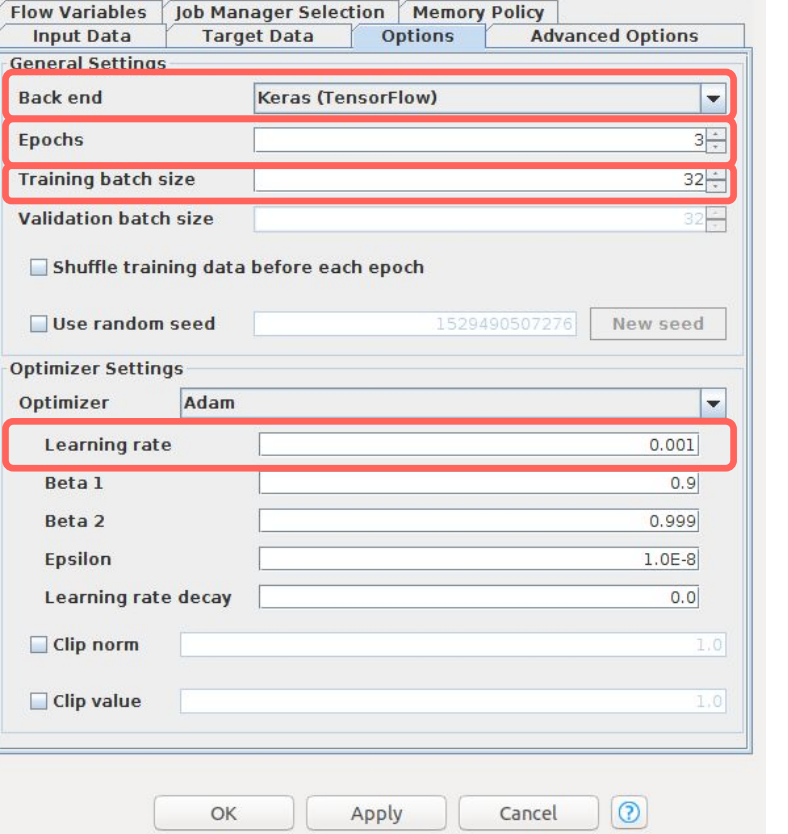

Dialog - 0:189 - Keras Network Learner (train for 3 epochs)

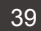

888

## **Training the Network: Learning Monitor**

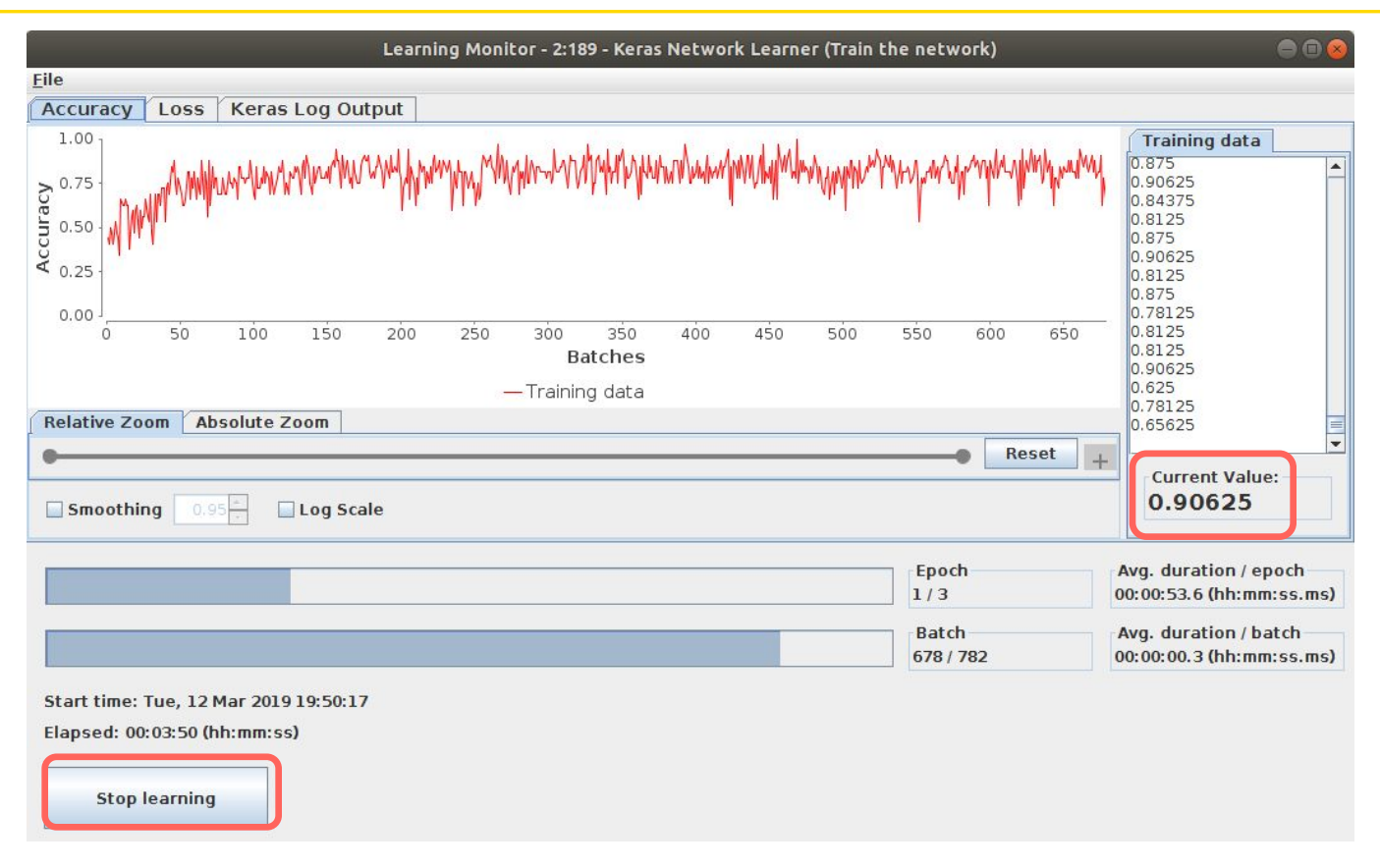

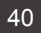

## **Setting up the Keras Integration**

- Install the KNIME Keras Integration extension
	- Go to File > Install KNIME Extensions...
	- Enter keras into the search box
	- The extension is listed under KNIME Labs Extensions
- Setup Python for KNIME Deep Learning using Anaconda
	- Python environment with Keras and TensorFlow
- Please follow the installation details in the KNIME Keras Integration Installation guide:

[https://docs.knime.com/latest/deep\\_learning\\_installation\\_guide/index.html](https://docs.knime.com/latest/deep_learning_installation_guide/index.html#keras-integration)

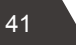

Word Embedding: <https://www.knime.com/blog/word-embedding-word2vec-explained>

RNN/LSTM:

<https://www.knime.com/blog/text-generation-with-lstm>

Text Encoding:

<https://www.knime.com/blog/text-encoding-a-review>

KNIME Deep Learning - Keras Integration <https://www.knime.com/deeplearning/keras>

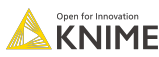

## **KNIME Books**

- Course books downloadable from **KNIME Press**  <https://www.knime.com/knimepress>
- Get a free version with code: FALL-SUMMIT-WORKSHOP (valid until Jan 31, 2021)

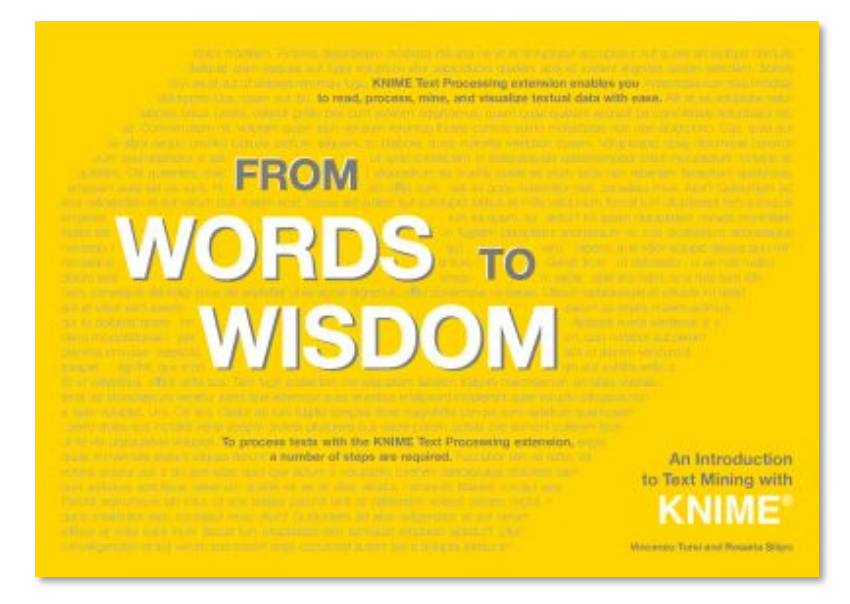

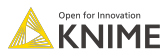

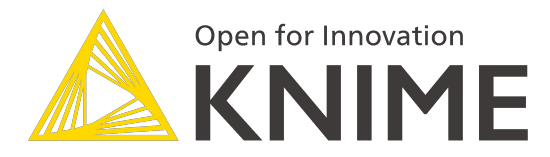

# **Thank you for joining!**

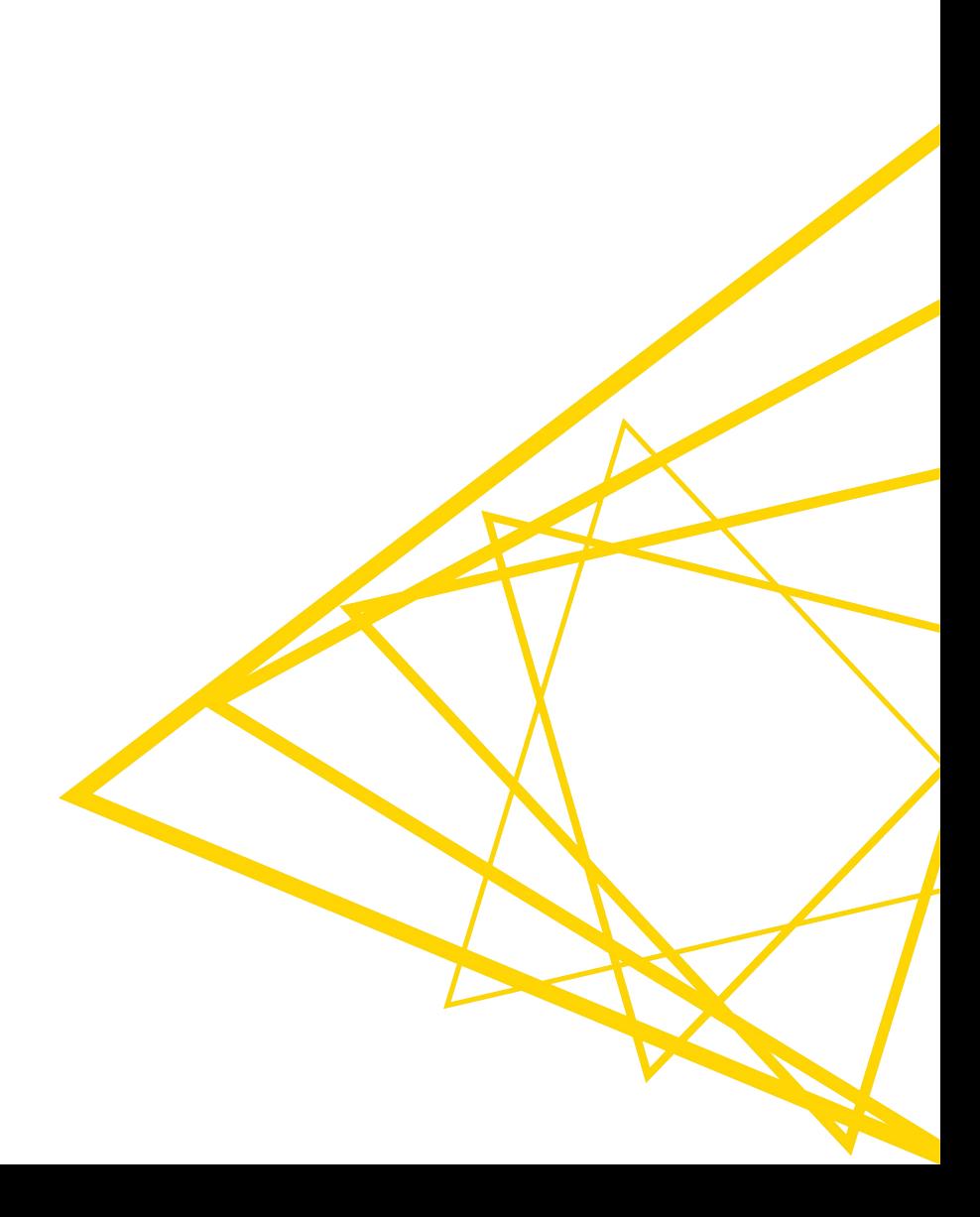